- Alguns exemplos de problemas práticos que podem ser resolvidos através de uma modelagem em grafos:
	- **–** Ajudar máquinas de busca <sup>a</sup> localizar informação relevante na Web.
	- **–** Descobrir os melhores casamentos entre posições disponíveis em empresas <sup>e</sup> pessoas que aplicaram para as posições de interesse.
	- **–** Descobrir qual é <sup>o</sup> roteiro mais curto para visitar as principais cidades de uma região turística.

## **Motivação**

- Muitas aplicações em computação necessitam considerar conjunto de conexões entre pares de objetos:
	- **–** Existe um caminho para ir de um objeto <sup>a</sup> outro seguindo as conexões?
	- **–** Qual é <sup>a</sup> menor distância entre um objeto <sup>e</sup> outro objeto?
	- **–** Quantos outros objetos podem ser alcançados <sup>a</sup> partir de um determinado objeto?
- Existe um tipo abstrato chamado grafo que é usado para modelar tais situações.

Projeto de Algoritmos – Cap.7 Algoritmos em Grafos 1

## **Conteúdo do Capítulo**

- 7.1 Definições Básicas
- 7.2 O Tipo Abstrato de Dados Grafo
- 7.2.1 Implementação por meio de Matrizes de Adjacência
- 7.2.2 Implementação por meio de Listas de Adjacência Usando Apontadores
- 7.2.3 Implementação por meio de Listas de Adjacência Usando Arranjos
- 7.2.4 Programa Teste para as Três Implementações
- 7.3 Busca em Profundidade
- 7.4 Verificar se Grafo é Acíclico
- 7.4.1 Usando Busca em Profundidade
- 7.4.1 Usando <sup>o</sup> Tipo Abstrato de Dados Hipergrafo
- 7.5 Busca em Largura
- 7.6 Ordenação Topológica
- 7.7 Componentes Fortemente Conectados
- 7.8 Árvore Geradora Mínima
- 7.8.1 Algoritmo Genérico para Obter <sup>a</sup> Árvore Geradora Mínima
- 7.8.2 Algoritmo de Prim
- 7.8.2 Algoritmo de Kruskal
- 7.9 Caminhos mais Curtos
- 7.10 O Tipo Abstrato de Dados Hipergrafo
- 7.10.1 Implementação por meio de Matrizes de Incidência
- 7.10.1 Implementação por meio de Listas de Incidência Usando Arranjos

# Algoritmos em Grafos<sup>∗</sup>

Última alteração: <sup>24</sup> de Setembro de <sup>2010</sup>

<sup>∗</sup>Transparências elaboradas por Charles Ornelas Almeida, Israel Guerra <sup>e</sup> Nivio Ziviani

## **Grau de um Vértice**

- Em grafos não direcionados:
	- **–** O grau de um vértice é <sup>o</sup> número de arestas que incidem nele.
	- **–** Um vérice de grau zero é dito **isolado** ou **não conectado**.
	- **–** Ex.: O vértice 1 tem grau 2 <sup>e</sup> <sup>o</sup> vértice 3 é isolado.
- Em grafos direcionados
	- **–** O grau de um vértice é <sup>o</sup> número de arestas que saem dele (out-degree) mais <sup>o</sup> número de arestas que chegam nele (in-degree).
	- **–** Ex.: O vértice <sup>2</sup> tem in-degree 2, outdegree 2 <sup>e</sup> grau 4.

## **Grafos Não Direcionados**

- Um **grafo não direcionado** <sup>G</sup> <sup>é</sup> um par (V, <sup>A</sup>), onde <sup>o</sup> conjunto de arestas A é constituído de pares de vértices não ordenados.
	- **–** As arestas (u, <sup>v</sup>) <sup>e</sup> (v, <sup>u</sup>) são consideradas como uma única aresta. A relação de adjacência é simétrica.
	- **–** Self-loops não são permitidos.

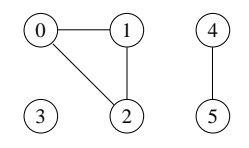

Projeto de Algoritmos – Cap.7 Algoritmos em Grafos – Seção 7.1 5

## **Grafos Direcionados**

- Um grafo direcionado  $G$  é um par  $(V, A)$ , onde  $V$  é um conjunto finito de vértices e  $A$  é uma relação binária em  $V$ .
	- **–** Uma aresta (u, <sup>v</sup>) sai do vértice <sup>u</sup> <sup>e</sup> entra no vértice <sup>v</sup>. O vértice <sup>v</sup> é **adjacente** ao vértice <sup>u</sup>.
	- **–** Podem existir arestas de um vértice para ele mesmo, chamadas de self-loops.

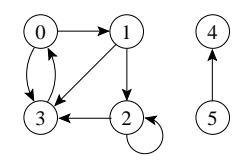

Projeto de Algoritmos – Cap.7 Algoritmos em Grafos – Seção 7.1 4

## **Conceitos Básicos**

- **Grafo**: conjunto de vértices <sup>e</sup> arestas.
- **Vértice**: objeto simples que pode ter nome <sup>e</sup> outros atributos.
- **Aresta**: conexão entre dois vértices.

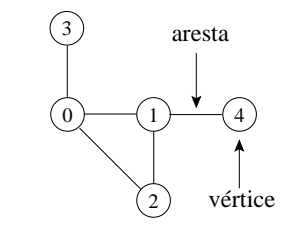

- Notação:  $G = (V, A)$ 
	- **–** G: grafo
	- **–** V: conjunto de vértices
	- **–** A: conjunto de arestas

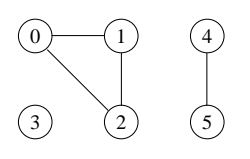

 $0 \longmapsto 1$ 

2

 $3 \leftarrow 2 \leftarrow 15$ 

4

## **Componentes Conectados**

- Um grafo não direcionado é conectado se cada par de vértices está conectado por um caminho.
- Os componentes conectados são as porções conectadas de um grafo.
- Um grafo não direcionado é conectado se ele tem exatamente um componente conectado.

Ex.: Os componentes são:  $\{0, 1, 2\}, \{4, 5\}$ <sup>e</sup> {3}.

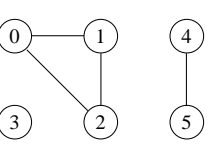

#### **Ciclos**

- Em um grafo não direcionado:
	- **–** Um caminho  $(v_0, v_1, \ldots, v_k)$  forma um ciclo se  $v_0 = v_k$  e o caminho contém pelo menos três arestas.
	- $-$  O ciclo é simples se os vértices  $v_1, v_2, \ldots, v_k$  são distintos.
- Ex.: O caminho  $(0, 1, 2, 0)$  é um ciclo.

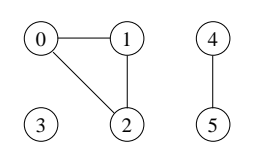

Projeto de Algoritmos – Cap.7 Algoritmos em Grafos – Seção 7.1 9

## **Ciclos**

- Em um grafo direcionado:
	- **–** Um caminho  $(v_0, v_1, \ldots, v_k)$  forma um ciclo se  $v_0 = v_k$  e o caminho contém pelo menos uma aresta.
	- $-$  O ciclo é simples se os vértices  $v_1, v_2, \ldots, v_k$  são distintos.
	- **–** O self-loop é um ciclo de tamanho 1.
	- **–** Dois caminhos  $(v_0, v_1, \ldots, v_k)$  e  $(v'_0, v'_1, \ldots, v'_k)$  formam o mesmo ciclo se existir um inteiro j tal que  $v'_i = v_{(i+j) \bmod k}$  para  $i = 0, 1, \ldots, k - 1.$

Ex.: O caminho  $(0, 1, 2, 3, 0)$  forma um ciclo. O caminho $(0, 1, 3, 0)$  forma o mesmo ciclo que os caminhos  $(1, 3, 0, 1)$  e  $(3, 0, 1, 3)$ .

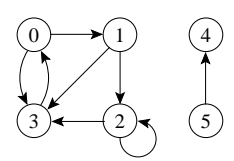

Projeto de Algoritmos – Cap.7 Algoritmos em Grafos – Seção 7.1 8

## **Caminho entre Vértices**

- Um caminho de **comprimento**  $k$  de um vértice  $x$  a um vértice  $y$  em um grafo  $G = (V, A)$  é uma sequência de vértices  $(v_0, v_1, v_2, \ldots, v_k)$  tal que  $x = v_0 \mathbf{e} \ y = v_k, \mathbf{e} \ (v_{i-1}, v_i) \in A \text{ para } i = 1, 2, \dots, k.$
- O comprimento de um caminho é <sup>o</sup> número de arestas nele, isto é, <sup>o</sup> caminho contém os vértices  $v_0, v_1, v_2, \ldots, v_k$  e as arestas  $(v_0, v_1), (v_1, v_2), \ldots, (v_{k-1}, v_k).$
- Se existir um caminho  $c$  de  $x$  a  $y$  então  $y$  é **alcançável** a partir de  $x$  via c.
- Um caminho é **simples** se todos os vértices do caminho são distintos.

Ex.: O caminho  $(0, 1, 2, 3)$  é simples e tem comprimento 3. O caminho (1, <sup>3</sup>, <sup>0</sup>, 3) não é simples.

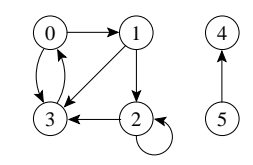

## **Versão Direcionada de um Grafo Não Direcionado**

- A versão direcionada de um grafo não direcionado  $G = (V, A)$  é um grafo direcionado  $G' = (V', A')$  onde  $(u, v) \in A'$  se e somente se  $(u, v) \in A$ .
- Cada aresta não direcionada  $(u, v)$  em  $G$  é substituída por duas arestas direcionadas  $(u, v)$  e  $(v, u)$
- Em um grafo direcionado, um **vizinho** de um vértice <sup>u</sup> é qualquer vértice adjacente a  $u$  na versão não direcionada de  $G$ .

 $0 \longmapsto 1$ 

# 2 2

 $0$  )  $\sim$  1  $1$ 

## **Subgrafos**

- Um grafo  $G' = (V', A')$  é um subgrafo de  $G = (V, A)$  se  $V' \subseteq V$  e  $A' \subseteq A$ .
- Dado um conjunto  $V' \subseteq V$ , o subgrafo induzido por  $V'$  é o grafo  $G' = (V', A')$ , onde  $A' = \{(u, v) \in A | u, v \in V'\}.$
- Ex.: Subgrafo induzido pelo conjunto de vértices {<sup>1</sup>, <sup>2</sup>, <sup>4</sup>, <sup>5</sup>}.

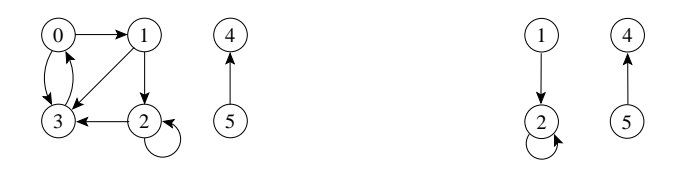

Projeto de Algoritmos – Cap.7 Algoritmos em Grafos – Seção 7.1 13

## **Grafos Isomorfos**

- $G = (V, A)$  e  $G' = (V', A')$  são isomorfos se existir uma bijeção  $f: V \to V'$  tal que  $(u, v) \in A$  se e somente se  $(f(u), f(v)) \in A'$ .
- $\bullet$  Em outras palavras, é possível re-rotular os vértices de  $G$  para serem rótulos de <sup>G</sup>′ mantendo as arestas correspondentes em <sup>G</sup> <sup>e</sup> <sup>G</sup>′.

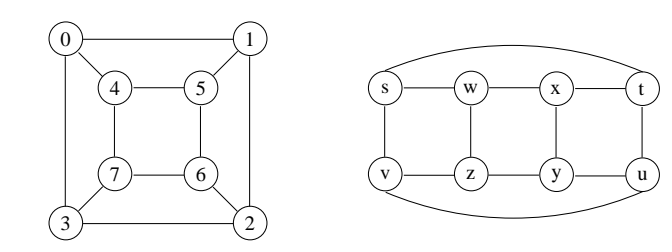

Projeto de Algoritmos – Cap.7 Algoritmos em Grafos – Seção 7.1 12

## **Componentes Fortemente Conectados**

- Um grafo direcionado  $G = (V, A)$  é **fortemente conectado** se cada dois vértices quaisquer são alcançáveis <sup>a</sup> partir um do outro.
- Os **componentes fortemente conectados** de um grafo direcionado são conjuntos de vértices sob <sup>a</sup> relação "são mutuamente alcançáveis".
- Um **grafo direcionado fortemente conectado** tem apenas um componente fortemente conectado.

Ex.: {<sup>0</sup>, <sup>1</sup>, <sup>2</sup>, <sup>3</sup>}, {4} <sup>e</sup> {5} são os componentes fortemente conectados, {<sup>4</sup>, <sup>5</sup>} não <sup>o</sup> é pois <sup>o</sup> vértice 5 não é alcançável <sup>a</sup> partir do vértice 4.

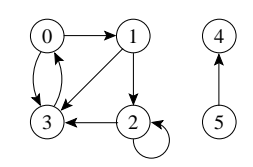

## **Árvores**

- **Árvore livre**: grafo não direcionado acíclico <sup>e</sup> conectado. É comum dizer apenas que <sup>o</sup> grafo é uma árvore omitindo <sup>o</sup> "livre".
- **Floresta**: grafo não direcionado acíclico, podendo ou não ser conectado.
- **Árvore geradora** de um grafo conectado  $G = (V, A)$ : subgrafo que contém todos os vértices de G <sup>e</sup> forma uma árvore.
- **Floresta geradora** de um grafo  $G = (V, A)$ : subgrafo que contém todos os vértices de  $G$  e forma uma floresta.

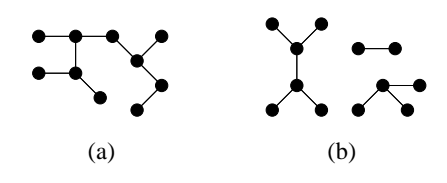

## **Grafos Completos**

- Um grafo completo é um grafo não direcionado no qual todos os pares de vértices são adjacentes.
- Possui  $(|V|^2 |V|)/2 = |V|(|V| 1)/2$  arestas, pois do total de  $|V|^2$ pares possíveis de vértices devemos subtrair  $|V|$  self-loops e dividir por 2 (cada aresta ligando dois vértices é contada duas vezes).
- O número total de **grafos diferentes** com |V| vértices é 2<sup>|V|(|V|−1)/2</sup> (número de maneiras diferentes de escolher um subconjunto <sup>a</sup> partir de  $|V|(|V| - 1)/2$  possíveis arestas).

Projeto de Algoritmos – Cap.7 Algoritmos em Grafos – Seção 7.1 17

## **Outras Classificações de Grafos**

- **Grafo ponderado**: possui pesos associados às arestas.
- Grafo bipartido: grafo não direcionado  $G = (V, A)$  no qual V pode ser particionado em dois conjuntos  $V_1 \in V_2$  tal que  $(u, v) \in A$  implica que  $u \in V_1$  e  $v \in V_2$  ou  $u \in V_2$  e  $v \in V_1$  (todas as arestas ligam os dois conjuntos  $V_1$  e  $V_2$ ).
- **Hipergrafo**: grafo não direcionado em que cada aresta conecta um número arbitrário de vértices.
	- **–** Hipergrafos são utilizados na Seção 5.5.4 sobre **hashing perfeito**.
	- **–** Na Seção 7.10 é apresentada uma estrutura de dados mais adequada para representar um hipergrafo.

Projeto de Algoritmos – Cap.7 Algoritmos em Grafos – Seção 7.1 16

## **Versão Não Direcionada de um Grafo Direcionado**

- A versão não direcionada de um grafo direcionado  $G = (V, A)$  é um grafo não direcionado  $G' = (V', A')$  onde  $(u, v) \in A'$  se e somente se  $u \neq v$  e  $(u, v) \in A$ .
- A versão não direcionada contém as arestas de G sem <sup>a</sup> direção <sup>e</sup> sem os self-loops.
- $\bullet$  Em um grafo não direcionado,  $u \in v$  são vizinhos se eles são adjacentes.

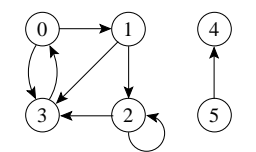

## **Implementação da Operação "Obter Lista de Adjacentes"**

• É comum encontrar um pseudo comando do tipo:

**for** <sup>u</sup> <sup>∈</sup> ListaAdjacentes (v) **do** { faz algo com <sup>u</sup> }

• O trecho de programa abaixo apresenta um possível refinamento do pseudo comando acima.

**if** (! ListaAdjVazia(v,Grafo))

- { Aux <sup>=</sup> PrimeiroListaAdj(v,Grafo); FimListaAdj <sup>=</sup> FALSE;
- **while**(!FimListaAdj)

ProxAdj(&v, Grafo, &u, &Peso, &Aux, &FimListaAdj);

```
}
```
## **Operação "Obter Lista de Adjacentes"**

- 1. ListaAdjVazia(v, Grafo): retorna true se a lista de adjacentes de  $v$  está vazia.
- 2. PrimeiroListaAdj(v, Grafo): retorna <sup>o</sup> endereço do primeiro vértice na lista de adjacentes de  $v$ .
- 3. ProxAdj(v, Grafo, u, Peso, Aux, FimListaAdj): retorna o vértice  $u$ (apontado por Aux) da lista de adjacentes de  $v$ , bem como o peso da aresta  $(v, u)$ . Ao retornar, Aux aponta para o próximo vértice da lista de adjacentes de  $v$ , e FimListaAdj retorna true se o final da lista de adjacentes foi encontrado.

Projeto de Algoritmos – Cap.7 Algoritmos em Grafos – Seção 7.2 21

## **Operadores do TAD Grafo**

- 1. FGVazio(Grafo): Cria um grafo vazio.
- 2. InsereAresta(V1,V2,Peso, Grafo): Insere uma aresta no grafo.
- 3. ExisteAresta(V1,V2,Grafo): Verifica se existe uma determinada aresta.
- 4. Obtem <sup>a</sup> lista de vértices adjacentes <sup>a</sup> um determinado vértice (tratada <sup>a</sup> seguir).
- 5. RetiraAresta(V1,V2,Peso, Grafo): Retira uma aresta do grafo.
- 6. LiberaGrafo(Grafo): Liberar <sup>o</sup> espaço ocupado por um grafo.
- 7. ImprimeGrafo(Grafo): Imprime um grafo.
- 8. GrafoTransposto(Grafo,GrafoT): Obtém <sup>o</sup> transposto de um grafo direcionado.
- 9. RetiraMin(A): Obtém <sup>a</sup> aresta de menor peso de um grafo com peso nas arestas.

Projeto de Algoritmos – Cap.7 Algoritmos em Grafos – Seção 7.2 20

## **O Tipo Abstratos de Dados Grafo**

- Importante considerar os algoritmos em grafos como **tipos abstratos de dados**.
- Conjunto de operações associado <sup>a</sup> uma estrutura de dados.
- Independência de implementação para as operações.

## **Matriz de Adjacência: Estrutura de Dados**

• A inserção de um novo vértice ou retirada de um vértice já existente pode ser realizada com custo constante.

**#define** MAXNUMVERTICES 100 **#define** MAXNUMARESTAS 4500

**typedef int** TipoValorVertice;

**typedef int** TipoPeso;

**typedef struct** TipoGrafo {

TipoPeso Mat[MAXNUMVERTICES <sup>+</sup> 1][MAXNUMVERTICES <sup>+</sup> 1];

**int** NumVertices;

**int** NumArestas;

} TipoGrafo;

**typedef int** TipoApontador;

## **Matriz de Adjacência: Análise**

- Deve ser utilizada para grafos **densos**, onde  $|A|$  é próximo de  $|V|^2$ .
- $\bullet$  O tempo necessário para acessar um elemento é independente de  $|V|$ ou  $|A|$ .
- É muito útil para algoritmos em que necessitamos saber com rapidez se existe uma aresta ligando dois vértices.
- A maior desvantagem é que a matriz necessita  $\Omega(|V|^2)$  de espaço. Ler ou examinar a matriz tem complexidade de tempo  $O(|V|^2)$ .

Projeto de Algoritmos – Cap.7 Algoritmos em Grafos – Seção 7.2.1 25

## **Matriz de Adjacência: Exemplo**

1

(a)

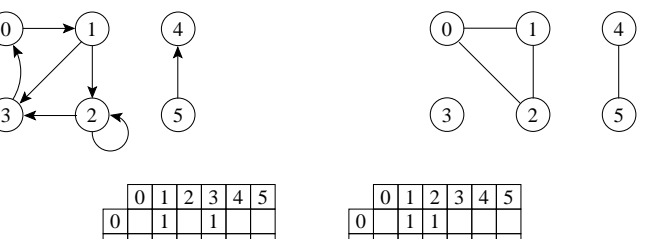

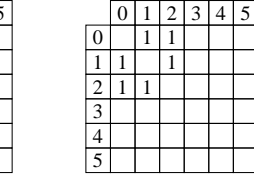

(b)

Projeto de Algoritmos – Cap.7 Algoritmos em Grafos – Seção 7.2.1 24

## **Matriz de Adjacência**

- A matriz de adjacência de um grafo  $G = (V, A)$  contendo n vértices é uma matriz  $n \times n$  de *bits*, onde  $A[i, j]$  é 1 (ou verdadeiro) se e somente se existe um arco do vértice  $i$  para o vértice  $j$ .
- Para grafos ponderados  $A[i, j]$  contém o rótulo ou peso associado com <sup>a</sup> aresta e, neste caso, <sup>a</sup> matriz não é de bits.
- Se não existir uma aresta de  $i$  para  $j$  então é necessário utilizar um valor que não possa ser usado como rótulo ou peso.

## **Matriz de Adjacência: Operadores**

/<sup>∗</sup> Operadores para obter <sup>a</sup> lista de adjacentes <sup>∗</sup>/ **void** ProxAdj(TipoValorVertice <sup>∗</sup>Vertice , TipoGrafo <sup>∗</sup>Grafo, TipoValorVertice <sup>∗</sup>Adj , TipoPeso <sup>∗</sup>Peso, TipoApontador <sup>∗</sup>Prox, **short** <sup>∗</sup>FimListaAdj) { /<sup>∗</sup> Retorna Adj apontado por Prox <sup>∗</sup>/ <sup>∗</sup>Adj <sup>=</sup> <sup>∗</sup>Prox; <sup>∗</sup>Peso <sup>=</sup> Grafo−>Mat[∗Vertice ][∗Prox] ; (∗Prox)++; **while** (∗Prox <sup>&</sup>lt; Grafo−>NumVertices && Grafo−>Mat[∗Vertice ][∗Prox] == 0) (∗Prox)++; **if** (∗Prox == Grafo−>NumVertices) <sup>∗</sup>FimListaAdj <sup>=</sup> TRUE; }

## **Matriz de Adjacência: Operadores**

/<sup>∗</sup> Operadores para obter <sup>a</sup> lista de adjacentes <sup>∗</sup>/ TipoApontador PrimeiroListaAdj ( TipoValorVertice <sup>∗</sup>Vertice , TipoGrafo <sup>∗</sup>Grafo) { TipoValorVertice Result; TipoApontador Aux <sup>=</sup> 0; **short** ListaVazia <sup>=</sup> TRUE; **while** (Aux <sup>&</sup>lt; Grafo−>NumVertices && ListaVazia) { **if** (Grafo−>Mat[∗Vertice ] [Aux] <sup>&</sup>gt; 0) { Result <sup>=</sup> Aux; ListaVazia <sup>=</sup> FALSE ; } **else** Aux++; } **if** (Aux == Grafo−>NumVertices) printf ("Erro: Lista adjacencia vazia (PrimeiroListaAdj)\n"); **return** Result;

Projeto de Algoritmos – Cap.7 Algoritmos em Grafos – Seção 7.2.1 29

#### **Matriz de Adjacência: Operadores**

/<sup>∗</sup> Operadores para obter <sup>a</sup> lista de adjacentes <sup>∗</sup>/ **short** ListaAdjVazia(TipoValorVertice <sup>∗</sup>Vertice , TipoGrafo <sup>∗</sup>Grafo) { TipoApontador Aux <sup>=</sup> 0; **short** ListaVazia <sup>=</sup> TRUE; **while** (Aux <sup>&</sup>lt; Grafo−>NumVertices && ListaVazia) **if** (Grafo−>Mat[∗Vertice ] [Aux] <sup>&</sup>gt; 0) ListaVazia <sup>=</sup> FALSE; **else** Aux++; **return** ( ListaVazia == TRUE); }

Projeto de Algoritmos – Cap.7 Algoritmos em Grafos – Seção 7.2.1 28

}

## **Matriz de Adjacência: Operadores**

```
void FGVazio(TipoGrafo ∗Grafo)
{ short i , j ;
  for (i = 0; i \leq 5 Grafo->NumVertices; i++)
    { for ( j = 0; j <=Grafo−>NumVertices; j ++) Grafo−>Mat[ i ] [ j ] = 0; }
}
```
**void** InsereAresta(TipoValorVertice <sup>∗</sup>V1, TipoValorVertice <sup>∗</sup>V2, TipoPeso <sup>∗</sup>Peso, TipoGrafo <sup>∗</sup>Grafo) { Grafo−>Mat[∗V1][∗V2] <sup>=</sup> <sup>∗</sup>Peso; }

short ExisteAresta(TipoValorVertice Vertice1,

TipoValorVertice Vertice2 , TipoGrafo <sup>∗</sup>Grafo) { **return** (Grafo−>Mat[Vertice1 ] [ Vertice2] <sup>&</sup>gt; 0); }

## **Listas de Adjacência Usando Apontadores (1)**

**#define** MAXNUMVERTICES 100 **#define** MAXNUMARESTAS 4500

**typedef int** TipoValorVertice;

**typedef int** TipoPeso;

**typedef struct** TipoItem {

TipoValorVertice Vertice ;

TipoPeso Peso;

} TipoItem;

**typedef struct** TipoCelula <sup>∗</sup>TipoApontador;

**struct** TipoCelula {

TipoItem Item;

TipoApontador Prox;

} TipoCelula;

## **Listas de Adjacência Usando Apontadores: Análise**

- Os vértices de uma lista de adjacência são em geral armazenados em uma ordem arbitrária.
- Possui uma complexidade de espaço  $O(|V| + |A|)$
- Indicada para grafos **esparsos**, onde  $|A|$  é muito menor do que  $|V|^2$ .
- É compacta <sup>e</sup> usualmente utilizada na maioria das aplicações.
- A principal desvantagem é que ela pode ter tempo  $O(|V|)$  para determinar se existe uma aresta entre o vértice  $i$  e o vértice  $j$ , pois podem existir  $O(|V|)$  vértices na lista de adjacentes do vértice i.

Projeto de Algoritmos – Cap.7 Algoritmos em Grafos – Seção 7.2.2 33

#### **Listas de Adjacência Usando Apontadores**

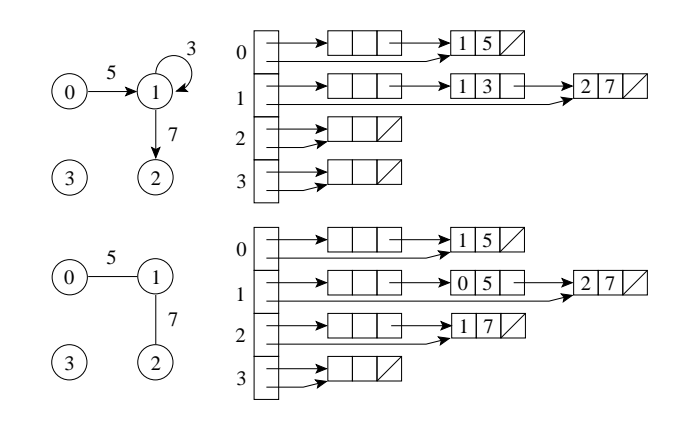

- Um arranjo  $Adj$  de  $|V|$  listas, uma para cada vértice em  $V$ .
- Para cada  $u \in V$ ,  $Adj[u]$  contém os vértices adjacentes a  $u$  em  $G$ .

Projeto de Algoritmos – Cap.7 Algoritmos em Grafos – Seção 7.2.1 32

}

#### **Matriz de Adjacência: Operadores**

```
void RetiraAresta(TipoValorVertice ∗V1, TipoValorVertice ∗V2,
                  TipoPeso ∗Peso, TipoGrafo ∗Grafo)
{ if (Grafo−>Mat[∗V1][∗V2] == 0) printf ( "Aresta nao existe \n" );
  else { ∗Peso = Grafo−>Mat[∗V1][∗V2] ; Grafo−>Mat[∗V1][∗V2] = 0; }
}
void LiberaGrafo(TipoGrafo ∗Grafo)
{ /∗ Nao faz nada no caso de matrizes de adjacencia ∗/ }
void ImprimeGrafo(TipoGrafo ∗Grafo)
{ short i, j; printf(" ");
  for (i = 0; i \leq Grafo->NumVertices -1; i++) printf ("%3d", i);
  print(''\n' );
  for (i = 0; i \leq 0 Grafo->NumVertices – 1; i++)
    { printf ( "%3d" , i );
      for (j = 0; j \leq -Grafo->NumVertices – 1; j++)printf ( "%3d", Grafo->Mat[i][j]);
      printf (" \n\rightharpoonup );
    }
```
## **Listas de Adjacência Usando Apontadores: Operadores**

/<sup>∗</sup> Operadores para obter <sup>a</sup> lista de adjacentes <sup>∗</sup>/ **short** ListaAdjVazia(TipoValorVertice <sup>∗</sup>Vertice , TipoGrafo <sup>∗</sup>Grafo) { **return** (Grafo−>Adj[∗Vertice ] . Primeiro == Grafo−>Adj[∗Vertice ] . Ultimo); }

TipoApontador PrimeiroListaAdj(TipoValorVertice <sup>∗</sup>Vertice , TipoGrafo <sup>∗</sup>Grafo) { **return** (Grafo−>Adj[∗Vertice ] . Primeiro−>Prox) ; }

```
void ProxAdj(TipoValorVertice ∗Vertice , TipoGrafo ∗Grafo,
             TipoValorVertice ∗Adj , TipoPeso ∗Peso,
             TipoApontador ∗Prox, short ∗FimListaAdj)
{ /∗ Retorna Adj e Peso do Item apontado por Prox ∗/
  ∗Adj = (∗Prox)−>Item. Vertice ;
  ∗Peso = (∗Prox)−>Item.Peso;
  ∗Prox = (∗Prox)−>Prox;
  if (∗Prox == NULL) ∗FimListaAdj = TRUE;
}
```
## **Listas de Adjacência usando Apontadores**

short ExisteAresta(TipoValorVertice Vertice1, TipoValorVertice Vertice2 , TipoGrafo <sup>∗</sup>Grafo) { TipoApontador Aux; **short** EncontrouAresta <sup>=</sup> FALSE; Aux <sup>=</sup> Grafo−>Adj[Vertice1 ] . Primeiro−>Prox; **while** (Aux != NULL && EncontrouAresta == FALSE) { **if** ( Vertice2 == Aux−>Item. Vertice ) EncontrouAresta <sup>=</sup> TRUE; Aux <sup>=</sup> Aux−>Prox; } **return** EncontrouAresta; }

Projeto de Algoritmos – Cap.7 Algoritmos em Grafos – Seção 7.2.2 37

## **Listas de Adjacência Usando Apontadores: Operadores**

```
/∗−− Entram aqui os operadores FLVazia, Vazia, Insere, Retira e Imprime−−∗/
/∗–– do TAD Lista de Apontadores do Programa 3.4 −−−−−−−−−
void FGVazio(TipoGrafo ∗Grafo)
{ long i ;
 for ( i = 0; i < Grafo->NumVertices; i++) FLVazia(&Grafo->Adj[i]);
}
void InsereAresta(TipoValorVertice ∗V1, TipoValorVertice ∗V2,
                 TipoPeso ∗Peso, TipoGrafo ∗Grafo)
```
{ TipoItem x;

 $x.$  Vertice =  $*V2$ ;

 $x.Peso = *Peso$ :

```
Insere(&x, &Grafo−>Adj[∗V1] ) ;
```

```
}
```
Projeto de Algoritmos – Cap.7 Algoritmos em Grafos – Seção 7.2.2 36

#### **Listas de Adjacência Usando Apontadores (2)**

```
typedef struct TipoLista {
  TipoApontador Primeiro , Ultimo;
} TipoLista;
typedef struct TipoGrafo {
  TipoLista Adj[MAXNUMVERTICES + 1];
  TipoValorVertice NumVertices;
  short NumArestas;
} TipoGrafo;
```
• No uso de apontadores <sup>a</sup> lista é constituída de células, onde cada célula contém um item da lista <sup>e</sup> um apontador para <sup>a</sup> célula seguinte.

## **Listas de Adjacência Usando Arranjos**

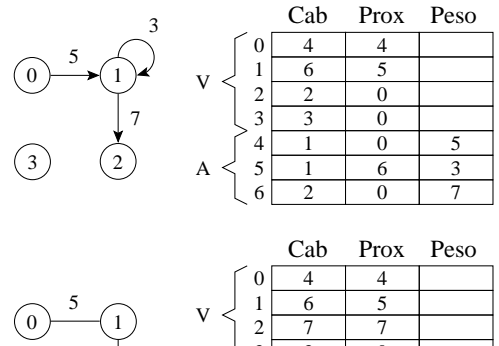

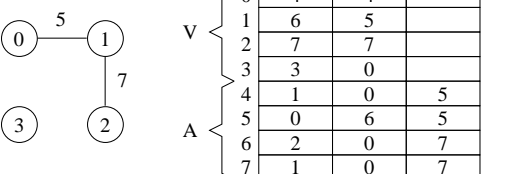

• Cab: endereços do último item da lista de adjacentes de cada vértice (nas  $|V|$  primeiras posições) e os vértices propriamente ditos (nas  $|A|$ últimas posições)

## **Listas de Adjacência Usando Apontadores: Operadores**

```
void ImprimeGrafo(TipoGrafo ∗Grafo)
{ int i ;
  TipoApontador Aux;
  for (i = 0; i < Grafo\rightarrowNumVertices; i++)
    { printf ( "Vertice%2d: " , i );
       if ( !Vazia(Grafo−>Adj[ i ]))
       { Aux = Grafo−>Adj[ i ] . Primeiro−>Prox;
         while (Aux != NULL)
           { printf ( "%3d (%d) " , Aux−>Item. Vertice , Aux−>Item.Peso);
             Aux = Aux \rightarrow Prox;
           }
       }
       putchar(' \n\rangle');
     }
```
Projeto de Algoritmos – Cap.7 Algoritmos em Grafos – Seção 7.2.2 41

## **Listas de Adjacência Usando Apontadores: Operadores**

```
void LiberaGrafo(TipoGrafo ∗Grafo)
{ TipoApontador AuxAnterior , Aux;
  for (i = 0; i < GRAfo–>NumVertices; i++)
    { Aux = Grafo−>Adj[ i ] . Primeiro−>Prox;
      free(Grafo−>Adj[ i ] . Primeiro ) ; /∗Libera celula cabeca∗/
      Grafo−>Adj[ i ] . Primeiro=NULL;
      while (Aux != NULL)
        { AuxAnterior = Aux;
          Aux = Aux−>Prox;
          free(AuxAnterior);
        }
    \lambdaGrafo−>NumVertices = 0;
}
```
Projeto de Algoritmos – Cap.7 Algoritmos em Grafos – Seção 7.2.2 40

}

#### **Listas de Adjacência Usando Apontadores: Operadores**

```
void RetiraAresta(TipoValorVertice ∗V1, TipoValorVertice ∗V2,
                  TipoPeso ∗Peso, TipoGrafo ∗Grafo)
{ TipoApontador AuxAnterior , Aux;
  short EncontrouAresta = FALSE;
  TipoItem x;
  AuxAnterior = Grafo−>Adj[∗V1] . Primeiro;
  Aux = Grafo−>Adj[∗V1] . Primeiro−>Prox;
  while (Aux != NULL && EncontrouAresta == FALSE)
    { if (∗V2 == Aux−>Item. Vertice)
      { Retira(AuxAnterior, &Grafo−>Adj[∗V1] , &x);
        Grafo−>NumArestas−−;
        EncontrouAresta = TRUE;
      }
      AuxAnterior = Aux;
     Aux = Aux−>Prox;
    }
}
```
## **Listas de Adjacência Usando Arranjos: Operadores**

/<sup>∗</sup> Operadores para obter <sup>a</sup> lista de adjacentes <sup>∗</sup>/ **short** ListaAdjVazia(TipoValorVertice <sup>∗</sup>Vertice , TipoGrafo <sup>∗</sup>Grafo) { **return** (Grafo−>Prox[∗Vertice ] == 0); }

TipoApontador PrimeiroListaAdj(TipoValorVertice <sup>∗</sup>Vertice , TipoGrafo <sup>∗</sup>Grafo) { **return** (Grafo−>Prox[∗Vertice ] ) ; }

```
void ProxAdj(TipoValorVertice ∗Vertice , TipoGrafo ∗Grafo,
             TipoValorVertice ∗Adj , TipoPeso ∗Peso,
             TipoApontador ∗Prox, short ∗FimListaAdj)
{ /∗ Retorna Adj apontado por Prox ∗/
  ∗Adj = Grafo−>Cab[∗Prox ] ; ∗Peso = Grafo−>Peso[∗Prox] ;
  ∗Prox = Grafo−>Prox[∗Prox] ;
  if (∗Prox == 0) ∗FimListaAdj = TRUE;
```

```
}
```

```
Projeto de Algoritmos – Cap.7 Algoritmos em Grafos – Seção 7.2.3 46
```
## **Listas de Adjacência Usando Arranjos: Operadores**

```
short ExisteAresta (TipoValorVertice Vertice1,
                   TipoValorVertice Vertice2 , TipoGrafo ∗Grafo)
{ TipoApontador Aux;
  short EncontrouAresta = FALSE;
  Aux = Grafo−>Prox[Vertice1 ] ;
  while (Aux != 0 && EncontrouAresta == FALSE)
    { if ( Vertice2 == Grafo−>Cab[Aux])
      EncontrouAresta = TRUE;
      Aux = Grafo−>Prox[Aux] ;
    }
  return EncontrouAresta;
}
```
Projeto de Algoritmos – Cap.7 Algoritmos em Grafos – Seção 7.2.3 45

#### **Listas de Adjacência Usando Arranjos: Operadores**

```
void FGVazio(TipoGrafo ∗Grafo)
{ short i ;
 for (i = 0; i \leq Grafo->NumVertices; i++)
    { Grafo−>Prox[ i ] = 0; Grafo−>Cab[ i ] = i ;
     Grafo−>ProxDisponivel = Grafo−>NumVertices;
    }
}
void InsereAresta(TipoValorVertice ∗V1, TipoValorVertice ∗V2,
                  TipoPeso ∗Peso, TipoGrafo ∗Grafo)
{ short Pos;
 Pos = Grafo−>ProxDisponivel;
  if (Grafo−>ProxDisponivel == MAXTAM)
  { printf ( "nao ha espaco disponivel para a aresta\n" ) ; return; }
  Grafo−>ProxDisponivel++;
  Grafo−>Prox[Grafo−>Cab[∗V1]] = Pos;
  Grafo−>Cab[Pos] = ∗V2; Grafo−>Cab[∗V1] = Pos;
  Grafo−>Prox[Pos] = 0; Grafo−>Peso[Pos] = ∗Peso;
}
```
Projeto de Algoritmos – Cap.7 Algoritmos em Grafos – Seção 7.2.3 44

#### **Listas de Adjacência Usando Arranjos**

**#define** MAXNUMVERTICES 100 **#define** MAXNUMARESTAS 4500 **#define** TRUE 1 **#define** FALSE 0 **#define** MAXTAM (MAXNUMVERTICES <sup>+</sup> MAXNUMARESTAS <sup>∗</sup> 2)

**typedef int** TipoValorVertice; **typedef int** TipoPeso; **typedef int** TipoTam; **typedef struct** TipoGrafo { TipoTam Cab[MAXTAM <sup>+</sup> 1]; TipoTam Prox[MAXTAM <sup>+</sup> 1]; TipoTam Peso[MAXTAM <sup>+</sup> 1]; TipoTam ProxDisponivel; **char** NumVertices; **short** NumArestas; } TipoGrafo; **typedef short** TipoApontador;

## **Busca em Profundidade**

- Para acompanhar <sup>o</sup> progresso do algoritmo cada vértice é colorido de branco, cinza ou preto.
- Todos os vértices são inicializados branco.
- Quando um vértice é descoberto pela primeira vez ele torna-se cinza, <sup>e</sup> é tornado preto quando sua lista de adjacentes tenha sido completamente examinada.
- $d[v]$ : tempo de descoberta
- $\bullet$   $t[v]$ : tempo de término do exame da lista de adjacentes de  $v$ .
- Estes registros são inteiros entre 1 e  $2|V|$  pois existe um evento de descoberta e um evento de término para cada um dos  $|V|$  vértices.

## **Busca em Profundidade**

- A busca em profundidade, do inglês depth-first search), é um algoritmo para caminhar no grafo.
- A estratégia é buscar <sup>o</sup> mais profundo no grafo sempre que possível.
- As arestas são exploradas a partir do vértice  $v$  mais recentemente descoberto que ainda possui arestas não exploradas saindo dele.
- Quando todas as arestas adjacentes a  $v$  tiverem sido exploradas a busca anda para trás para explorar vértices que saem do vértice do qual  $v$  foi descoberto.
- O algoritmo é <sup>a</sup> base para muitos outros algoritmos importantes, tais como verificação de grafos acíclicos, ordenação topológica <sup>e</sup> componentes fortemente conectados.

```
Projeto de Algoritmos – Cap.7 Algoritmos em Grafos – Seção 7.2.3 49
```
}

## **Listas de Adjacência Usando Arranjos: Operadores**

```
void LiberaGrafo(TipoGrafo ∗Grafo)
{ /∗ Nao faz nada no caso de posicoes contiguas ∗/ }
```

```
void ImprimeGrafo(TipoGrafo ∗Grafo)
{ short i , forlim ;
  printf (" Cab Prox Peso\n");
  forlim = Grafo−>NumVertices + Grafo−>NumArestas ∗ 2;
  for (i = 0; i \le forlim – 1; i++)
    printf ( "%2d%4d%4d\n", i, Grafo->Cab[i],
           Grafo−>Prox[ i ] , Grafo−>Peso[ i ] ) ;
```
Projeto de Algoritmos – Cap.7 Algoritmos em Grafos – Seção 7.2.3 48

## **Listas de Adjacência Usando Arranjos: Operadores**

```
void RetiraAresta(TipoValorVertice ∗V1, TipoValorVertice ∗V2,
                 TipoPeso ∗Peso, TipoGrafo ∗Grafo)
{ TipoApontador Aux, AuxAnterior ; short EncontrouAresta = FALSE;
  AuxAnterior = ∗V1; Aux = Grafo−>Prox[∗V1] ;
  while (Aux != 0 && EncontrouAresta == FALSE)
    { if (∗V2 == Grafo−>Cab[Aux] ) EncontrouAresta = TRUE;
      else { AuxAnterior = Aux; Aux = Grafo−>Prox[Aux] ; }
    }
  if (EncontrouAresta) /∗ Apenas marca como retirado ∗/
  { Grafo−>Cab[Aux] = MAXNUMVERTICES + MAXNUMARESTAS ∗ 2;
  }
  else printf ( "Aresta nao existe \n" );
}
```
## **Busca em Profundidade: Análise**

- Os dois anéis da BuscaEmProfundidade têm custo  $O(|V|)$  cada um, a menos da chamada do procedimento  $V$ isitaDfs $(u)$  no segundo anel.
- O procedimento VisitaDfs é chamado exatamente uma vez para cada vértice  $u ∈ V$ , desde que *VisitaDfs* é chamado apenas para vértices brancos <sup>e</sup> <sup>a</sup> primeira ação é pintar <sup>o</sup> vértice de cinza.
- Durante a execução de VisitaDfs $(u)$  o anel principal é executado  $|Adj[u]|$  vezes.
- Desde que  $\sum_{u \in V} |Adj[u]| = O(|A|)$ , o tempo total de execução de VisitaDfs é  $O(|A|)$ .
- Logo, a complexidade total da BuscaEmProfundidade é  $O(|V| + |A|)$ .

## **Busca em Profundidade: Exemplo**

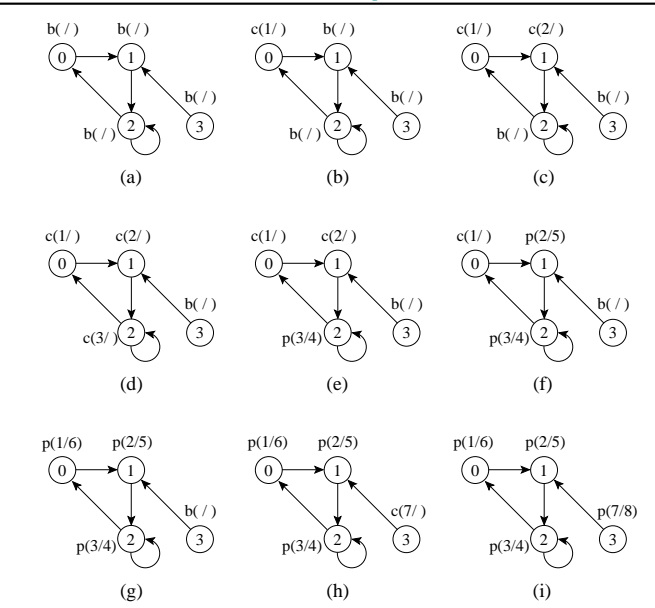

Projeto de Algoritmos – Cap.7 Algoritmos em Grafos – Seção 7.3 53

#### **Busca em Profundidade: Implementação**

```
void BuscaEmProfundidade(TipoGrafo ∗Grafo)
{ TipoValorVertice x;
 TipoValorTempo Tempo;
 TipoValorTempo d[MAXNUMVERTICES + 1] , t [MAXNUMVERTICES + 1];
  TipoCor Cor[MAXNUMVERTICES+1];
  short Antecessor[MAXNUMVERTICES+1];
 Temo = 0:
  for (x = 0; x \leq Grafo \rightarrow NumVertices - 1; x++){Cor}[x] = branco;Antecessor[x] = -1;
   }
  for (x = 0; x \leq Grafo - \text{NumVertices} - 1; x++)\{ if (Cor[x] == branco)VisitaDfs(x, Grafo, &Tempo, d, t, Cor, Antecessor);
   }
}
```
Projeto de Algoritmos – Cap.7 Algoritmos em Grafos – Seção 7.3 52

#### **Busca em Profundidade: Implementação**

```
void VisitaDfs(TipoValorVertice u, TipoGrafo ∗Grafo,
               TipoValorTempo∗ Tempo, TipoValorTempo∗ d,
               TipoValorTempo∗ t , TipoCor∗ Cor, short∗ Antecessor)
{ char FimListaAdj ; TipoValorAresta Peso; TipoApontador Aux;
  TipoValorVertice v; Cor[u] = cinza; (*Tempo)++; d[u] = (*Tempo);printf ("Visita%2d Tempo descoberta:%2d cinza\n", u, d[u]); getchar();
  if ( ! ListaAdjVazia(&u, Grafo))
  { Aux = PrimeiroListaAdj(&u, Grafo) ; FimListaAdj = FALSE;
    while ( ! FimListaAdj)
      { ProxAdj(&u, &v, &Peso, &Aux, &FimListaAdj);
        if (Cor[v] == branco)\{ Antecessor[v] = u; VisitaDfs(v, Grafo, Tempo, d, t, Cor, Antecessor);
         }
      }
  }
  Cor[u] = preto; (*Tempo)++; t[u] = (*Tempo);printf ("Visita%2d Tempo termino:%2d preto\n", u, t[u]); getchar();
}
```
## **Teste para Verificar se Grafo é Acíclico Usando <sup>o</sup> Tipo Abstrato de Dados Hipergrafo**

- **Hipergrafos ou** <sup>r</sup>−**grafos** Gr(V, A) são apresentados na Seção 7.10 (Slide 119).
- Representação: por meio de estruturas de dados orientadas <sup>a</sup> arestas em que para cada vértice  $v$  do grafo é mantida uma lista das arestas que incidem sobre o vértice  $v$ .
- Existem duas representações usuais para hipergrafos: **<sup>m</sup>**atrizes de incidência <sup>e</sup> **l**istas de incidência. Aqui utilizaremos <sup>a</sup> implementação de listas de incidência usando arranjos apresentada na Seção 7.10.2.
- $\bullet$  O programa a seguir utiliza a seguinte propriedade de  $r$ -grafos: Um <sup>r</sup>-grafo é **<sup>a</sup>**cíclico se <sup>e</sup> somente se <sup>a</sup> remoção repetida de arestas contendo apenas vértices de grau 1 (vértices sobre os quais incide apenas uma aresta) elimina todas as arestas do grafo.

## **Teste para Verificar se Grafo é Acíclico Usando Busca em Profundidade**

- A busca em profundidade pode ser usada para verificar se um grafo é acíclico ou contém um ou mais ciclos.
- Se uma aresta de retorno é encontrada durante <sup>a</sup> busca em profundidade em  $G$ , então o grafo tem ciclo.
- $\bullet$  Um grafo direcionado  $G$  é acíclico se e somente se a busca em profundidade em  $G$  não apresentar arestas de retorno.
- O algoritmo BuscaEmProfundidade pode ser alterado para descobrir arestas de retorno. Para isso, basta verificar se um vértice  $v$  adjacente a um vértice  $u$  apresenta a cor cinza na primeira vez que a aresta  $(u, v)$  é percorrida.
- O algoritmo tem custo linear no número de vértices <sup>e</sup> de arestas de um grafo  $G = (V, A)$  que pode ser utilizado para verificar se  $G$  é **a**cíclico.

Projeto de Algoritmos – Cap.7 Algoritmos em Grafos – Seção 7.3.1 57

#### **Classificação de Arestas**

- Classificação de arestas pode ser útil para derivar outros algoritmos.
- Na busca em profundidade cada aresta pode ser classificada pela cor do vértice que é alcançado pela primeira vez:
	- **–** Branco indica uma aresta de árvore.
	- **–** Cinza indica uma aresta de retorno.
	- **–** Preto indica uma aresta de avanço quando <sup>u</sup> é descoberto antes de  $v$  ou uma aresta de cruzamento caso contrário.

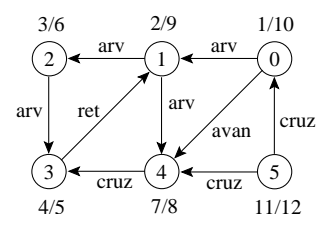

Projeto de Algoritmos – Cap.7 Algoritmos em Grafos – Seção 7.3.1 56

## **Classificação de Arestas**

- 1. **Arestas de árvore**: são arestas de uma árvore de busca em profundidade. A aresta  $(u, v)$  é uma aresta de árvore se  $v$  foi descoberto pela primeira vez ao percorrer a aresta  $(u, v)$ .
- 2. **Arestas de retorno**: conectam um vértice <sup>u</sup> com um antecessor <sup>v</sup> em uma árvore de busca em profundidade (inclui self-loops).
- 3. **Arestas de avanço**: não pertencem à árvore de busca em profundidade mas conectam um vértice <sup>a</sup> um descendente que pertence à árvore de busca em profundidade.
- 4. **Arestas de cruzamento**: podem conectar vértices na mesma árvore de busca em profundidade, ou em duas árvores diferentes.

Projeto de Algoritmos – Cap.7 Algoritmos em Grafos – Seção 7.4.2 63

## **Teste para Verificar se Grafo é Acíclico Usando <sup>o</sup> Tipo Abstrato de Dados Hipergrafo (2)**

```
if (Grafo−>Prim[x.Chave] >= 0)
  { A1 = Grafo−>Prim[x.Chave] % Grafo−>NumArestas;
    Aresta = RetiraAresta(&Grafo−>Arestas[A1] , Grafo);
   L[Grafo−>NumArestas − NArestas] = Aresta;
   NArestas = NArestas -1;
    if (NArestas > 0)
    { for ( j = 0; j < Grafo−>r ; j++)
      { if (VerticeGrauUm(&Aresta. Vertices [ j ] , Grafo))
        { x.Chave = Aresta. Vertices [ j ] ; Enfileira (x, &Fila );
        }
      }
    }
  }
}
if (NArestas == 0) ∗GAciclico = TRUE;
else ∗GAciclico = FALSE;
```
Projeto de Algoritmos – Cap.7 Algoritmos em Grafos – Seção 7.4.2 61

}

}

## **Teste para Verificar se Grafo é Acíclico Usando <sup>o</sup> Tipo Abstrato de Dados Hipergrafo**

program GrafoAciclico; /<sup>∗</sup> <sup>∗</sup> Entram aqui os tipos do Programa 3.17 (ou do Programa 3.19 <sup>∗</sup> <sup>∗</sup>/ /<sup>∗</sup> <sup>∗</sup> Entram aqui tipos do Programa 7.25 (Slide 137) <sup>∗</sup> <sup>∗</sup>/ **int** i , j ; TipoAresta Aresta; TipoGrafo Grafo; TipoArranjoArestas L; **short** GAciclico; /<sup>∗</sup> <sup>∗</sup> Entram aqui os operadores FFVazia, Vazia, Enfileira <sup>e</sup> ∗∗/ /<sup>∗</sup> <sup>∗</sup> Desenfileira do Programa 3.18 (ou do Programa 3.20 ∗∗/ /<sup>∗</sup> <sup>∗</sup> Entram aqui os operadores ArestasIguais , FGVazio, InsereAresta , ∗∗/ /<sup>∗</sup> <sup>∗</sup> RetiraAresta <sup>e</sup> ImprimeGrafo do Programa 7.26 (Slide 138) ∗∗/ **short** VerticeGrauUm(TipoValorVertice <sup>∗</sup>V,

TipoGrafo <sup>∗</sup>Grafo)

{ **return** (Grafo−>Prim[∗V] >= 0) && (Grafo−>Prox[Grafo−>Prim[∗V]] == INDEFINIDO);

## **Teste para Verificar se Grafo é Acíclico Usando <sup>o</sup> Tipo Abstrato de Dados Hipergrafo (1)**

**void** GrafoAciclico (TipoGrafo <sup>∗</sup>Grafo, TipoArranjoArestas L, **short** <sup>∗</sup>GAciclico) { TipoValorVertice j <sup>=</sup> 0; TipoValorAresta A1; TipoItem x; TipoFila Fila; TipoValorAresta NArestas; TipoAresta Aresta ; NArestas <sup>=</sup> Grafo−>NumArestas; FFVazia (&Fila ); **while** ( j <sup>&</sup>lt; Grafo−>NumVertices) { **if** (VerticeGrauUm (&j , Grafo))  $\{ x.Chave = j : Enfileira (x, & Fila) : \}$  $j + +$ ; } **while** ( !Vazia(&Fila) && (NArestas <sup>&</sup>gt; 0)) { Desenfileira (&Fila , &x);

Projeto de Algoritmos – Cap.7 Algoritmos em Grafos – Seção 7.4.2 60

## **Teste para Verificar se Grafo é Acíclico Usando <sup>o</sup> Tipo Abstrato de Dados Hipergrafo**

- O procedimento <sup>a</sup> seguir recebe <sup>o</sup> grafo <sup>e</sup> retorna no vetor L as arestas retiradas do grafo na ordem em foram retiradas.
- O procedimento primeiro procura os vértices de grau <sup>1</sup> <sup>e</sup> os coloca em uma fila. <sup>A</sup> seguir, enquanto <sup>a</sup> fila não estiver vazia, desenfileira um vértice e retira a aresta incidente ao vértice.
- Se <sup>a</sup> aresta retirada tinha algum outro vértice de grau 2, então esse vértice muda para grau 1 <sup>e</sup> é enfileirado.
- Se ao final não restar nenhuma aresta, então <sup>o</sup> grafo é acíclico. O custo do procedimento GrafoAciclico é  $O(|V| + |A|)$ .

## **Busca em Largura: Implementação**

/<sup>∗</sup> <sup>∗</sup> Entram aqui os operadores FFVazia, Vazia, Enfileira <sup>e</sup> Desenfileira do <sup>∗</sup> <sup>∗</sup>/ /<sup>∗</sup> <sup>∗</sup> do Programa 3.18 ou do Programa 3.20, dependendo da implementação <sup>∗</sup> <sup>∗</sup>/ /<sup>∗</sup> <sup>∗</sup> da busca em largura usar arranjos ou apontadores, respectivamente <sup>∗</sup> <sup>∗</sup>/ **void** VisitaBfs(TipoValorVertice u, TipoGrafo <sup>∗</sup>Grafo, **int** <sup>∗</sup>Dist , TipoCor <sup>∗</sup>Cor, **int** <sup>∗</sup>Antecessor) { TipoValorVertice v; Apontador Aux; **short** FimListaAdj; TipoPeso Peso; TipoItem Item; TipoFila Fila;  $Cor[u] = cinza; Dist[u] = 0;$ FFVazia(&Fila ); Item. Vertice =  $u$ ; Item. Peso = 0;

Enfileira (Item, &Fila ); printf ("Visita origem%2d cor: cinza F:", u); ImprimeFila(Fila); getchar();

## **Busca em Largura: Implementação**

**void** BuscaEmLargura(TipoGrafo <sup>∗</sup>Grafo) { TipoValorVertice x; **int** Dist [MaxNumvertices <sup>+</sup> 1]; TipoCor Cor[MaxNumvertices <sup>+</sup> 1]; **int** Antecessor[MaxNumvertices <sup>+</sup> 1]; **for**  $(x = 0; x \leq Grafo \rightarrow NumVertices - 1; x++)$  ${Cor}[x] = branco; Dist[x] = Infinite; Antecessary[x] = -1; }$ **for**  $(x = 0; x \leq Grafo \rightarrow NumVertices - 1; x++)$  $\{$  **if**  $(Cor[x] == branco)$ VisitaBfs (x, Grafo, Dist , Cor, Antecessor); }

Projeto de Algoritmos – Cap.7 Algoritmos em Grafos – Seção 7.5 65

## **Busca em Largura**

- Cada vértice é colorido de branco, cinza ou preto.
- Todos os vértices são inicializados branco.
- Quando um vértice é descoberto pela primeira vez ele torna-se cinza.
- Vértices cinza <sup>e</sup> preto já foram descobertos, mas são distinguidos para assegurar que <sup>a</sup> busca ocorra em largura.
- Se  $(u, v) \in A$  e o vértice  $u$  é preto, então o vértice  $v$  tem que ser cinza ou preto.
- Vértices cinza podem ter alguns vértices adjacentes brancos, <sup>e</sup> eles representam <sup>a</sup> fronteira entre vértices descobertos <sup>e</sup> não descobertos.

Projeto de Algoritmos – Cap.7 Algoritmos em Grafos – Seção 7.5 64

#### **Busca em Largura**

}

- Expande <sup>a</sup> fronteira entre vértices descobertos <sup>e</sup> não descobertos uniformemente através da largura da fronteira.
- O algoritmo descobre todos os vértices a uma distância  $k$  do vértice origem antes de descobrir qualquer vértice a uma distância  $k + 1$ .
- $\bullet$  O grafo  $G(V, A)$  pode ser direcionado ou não direcionado.

## **Caminhos Mais Curtos**

- A busca em largura obtém <sup>o</sup> **caminho mais curto** de <sup>u</sup> até <sup>v</sup>.
- O procedimento VisitaBfs contrói uma árvore de busca em largura que é armazenada na variável Antecessor.
- O programa <sup>a</sup> seguir imprime os vértices do caminho mais curto entre <sup>o</sup> vértice origem <sup>e</sup> outro vértice qualquer do grafo.

```
void ImprimeCaminho(TipoValorVertice Origem, TipoValorVertice v,
```

```
TipoGrafo ∗Grafo, int ∗ Dist , TipoCor ∗Cor,
int ∗Antecessor)
```

```
{ if (Origem == v ) { printf ( "%d " , Origem) ; return; }
```

```
if (Antecessor[v] == -1)
```
- printf ( "Nao existe caminho de%d ate %d" , Origem, v);
- **else** { ImprimeCaminho(Origem,Antecessor[v], Grafo, Dist, Cor, Antecessor); printf  $("%d", v)$ ;
	- }

}

```
Projeto de Algoritmos – Cap.7 Algoritmos em Grafos – Seção 7.5 70
```
## **Busca em Largura: Análise (Para Listas de Adjacência)**

- O custo de inicialização do primeiro anel em BuscaEmLargura é  $O(|V|)$  cada um.
- O custo do segundo anel é também  $O(|V|)$ .
- VisitaBfs: enfileirar e desenfileirar têm custo  $O(1)$ , logo, o custo total com a fila é  $O(|V|)$ .
- Cada lista de adjacentes é percorrida no máximo uma vez, quando <sup>o</sup> vértice é desenfileirado.
- Desde que a soma de todas as listas de adjacentes é  $O(|A|)$ , o tempo total gasto com as listas de adjacentes é  $O(|A|)$ .
- Complexidade total: é  $O(|V| + |A|)$ .

Projeto de Algoritmos – Cap.7 Algoritmos em Grafos – Seção 7.5 69

#### **Busca em Largura: Exemplo**  $b(\infty)$  $b(\infty)$  $b(\infty)$ b(co  $h(\infty)$  $b$ ( $\infty$  $b(\infty)$  $h(\infty)$  $b(\infty)$  $b(\infty)$   $b(\infty)$  $h(m)$  $F_0$  $F\frac{3}{1}$ <br> $\frac{2}{2}$  $F \phi$ 5F  $p(1)$   $p(2)$   $c(1)$  $p(0)$   $p(1)$   $p(0)$  $p(1)$   $p(2)$  $p(0)$   $p(1)$  $c(1)$   $c(2)$  $p(0)$   $p(1)$ c(0) (a) (c) (g) (e)  $F\left[\begin{array}{c} 1 & 3 \\ 1 & 1 \end{array}\right]$  $F[2]$ 2  $F\sqrt{4}$ F  $p(1)$   $p(2)$   $p(1)$ p(0) p(1) p(0)  $p(1)$   $p(2)$ p(0) p(1) c(0)  $p(1)$  c(2)  $p(0)$   $p(1)$  $c(1)$  $p(0)$  c(1) (d) (b) (f) (h)  $3 \rightarrow 2$  $0 \rightarrow 1$  $\left(5\right)$  $\sqrt{4}$  $\overline{\cdots}$  3  $\overline{\phantom{0}}$  2  $\sim$  1 5  $\sqrt{4}$  $3 \rightarrow 2$  $0 \longrightarrow 1$ 5 4  $3 \rightarrow 2$  $0 \longrightarrow 1$  $\circ$ 4  $3 \rightarrow 2$  $\sim$  1 5 4  $\overline{\cdots}$  $\sim$  1 5 4  $3 \rightarrow 2$  $0 \longrightarrow 1$ 5 4  $3 \rightarrow 2$  $0 \longrightarrow 1$  $(5)$ 4

Projeto de Algoritmos – Cap.7 Algoritmos em Grafos – Seção 7.5 68

## **Busca em Largura: Implementação**

```
while (!FilaVazia(Fila))
    { Desenfileira(&Fila , &Item);
      u = Item. Vertice ;
      if ( ! ListaAdjVazia(&u, Grafo))
      { Aux = PrimeiroListaAdj(&u, Grafo);
        FimListaAdj = FALSE;
        while (FimListaAdj == FALSE)
          { ProxAdj(&u, &v, &Peso, &Aux, &FimListaAdj);
            if (Cor[v] != branco) continue;
            Cor[v] = cinza; Dist[v] = Dist[u] + 1;Antecessor[v] = u; Item. Vertice = v;
            Item.Peso = Peso; Enfileira (Item, &Fila );
          }
      }
      Cor[u] = preto;printf ("Visita %2d Dist %2d cor: preto F:", u, Dist[u]);
      ImprimeFila(Fila); getchar();
    }
} /∗ VisitaBfs ∗/
```
## **Ordenação Topológica: Implementação**

- Basta inserir uma chamada para <sup>o</sup> procedimento InsLista no procedimento BuscaDfs, logo após <sup>o</sup> momento em que <sup>o</sup> tempo de término  $t[u]$  é obtido e o vértice é pintado de preto.
- Ao final, basta retornar <sup>a</sup> lista obtida (ou imprimí-la usando <sup>o</sup> procedimento Imprime do Programa 3.4).

void InsLista (TipoItem ∗Item, TipoLista ∗Lista)

- { /∗−− Insere antes do primeiro item da lista −−∗/
- TipoApontador Aux;

}

- Aux <sup>=</sup> Lista−>Primeiro−>Prox;
- Lista−>Primeiro−>Prox <sup>=</sup> (TipoApontador)malloc(**sizeof**(tipoCelula ));
- Lista−>Primeiro−>Prox−>Item <sup>=</sup> Item;
- Lista−>Primeiro−>Prox−>Prox <sup>=</sup> Aux;

Projeto de Algoritmos – Cap.7 Algoritmos em Grafos – Seção 7.6 74

## **Ordenação Topológica**

- Algoritmo para ordenar topologicamente um grafo direcionado acíclico  $G = (V, A)$ :
	- 1. Chama BuscaEmProfundidade(G) para obter os tempos de término  $t[u]$  para cada vértice  $u$ .
	- 2. Ao término de cada vértice insira-o na frente de uma lista linear encadeada.
	- 3. Retorna a lista encadeada de vértices.
- A Custo  $O(|V| + |A|)$ , uma vez que a busca em profundidade tem complexidade de tempo  $O(|V| + |A|)$  e o custo para inserir cada um dos  $|V|$  vértices na frente da lista linear encadeada custa  $O(1)$ .

Projeto de Algoritmos – Cap.7 Algoritmos em Grafos – Seção 7.6 73

#### **Ordenação Topológica**

- Os grafos direcionados acíclicos são usados para indicar precedências entre eventos.
- Uma aresta direcionada  $(u, v)$  indica que a atividade  $u$  tem que ser realizada antes da atividade  $v$ .

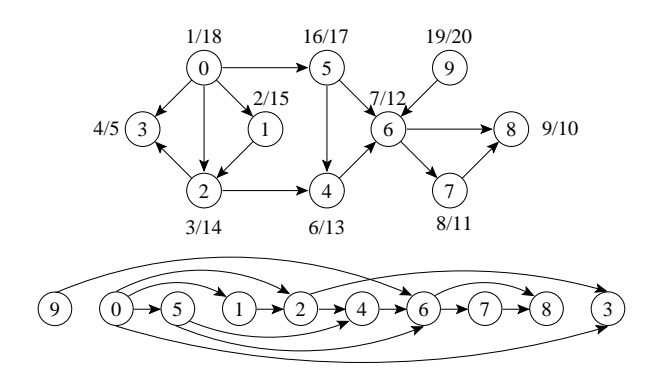

Projeto de Algoritmos – Cap.7 Algoritmos em Grafos – Seção 7.6 72

## **Ordenação Topológica**

- Ordenação linear de todos os vértices, tal que se  $G$  contém uma aresta  $(u, v)$  então  $u$  aparece antes de  $v$ .
- Pode ser vista como uma ordenação de seus vértices ao longo de uma linha horizontal de tal forma que todas as arestas estão direcionadas da esquerda para <sup>a</sup> direita.
- Pode ser feita usando <sup>a</sup> busca em profundidade.

## **Componentes Fortemente Conectados: Exemplo**

- A parte (b) apresenta <sup>o</sup> resultado da busca em profundidade sobre <sup>o</sup> grafo transposto obtido, mostrando os tempos de término <sup>e</sup> <sup>a</sup> classificação das arestas.
- A busca em profundidade em  $G<sup>T</sup>$  resulta na floresta de árvores mostrada na parte (c).

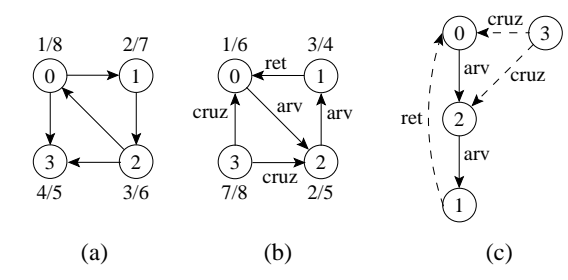

## **Componentes Fortemente Conectados: Algoritmo**

- 1. Chama BuscaEmProfundidade $(G)$  para obter os tempos de término  $t[u]$  para cada vértice  $u$ .
- 2. Obtem  $G<sup>T</sup>$ .
- 3. Chama BuscaEmProfundidade( $G<sup>T</sup>$ ), realizando a busca a partir do vértice de maior  $t[u]$  obtido na linha 1. Inicie uma nova busca em profundidade a partir do vértice de maior  $t[u]$  dentre os vértices restantes se houver.
- 4. Retorne os vértices de cada árvore da floresta obtida como um componente fortemente conectado separado.

Projeto de Algoritmos – Cap.7 Algoritmos em Grafos – Seção 7.7 77

#### **Componentes Fortemente Conectados: Algoritmo**

- Usa o **transposto** de G, definido  $G^T = (V, A^T)$ , onde  $A<sup>T</sup> = \{(u, v) : (v, u) \in A\}$ , isto é,  $A<sup>T</sup>$  consiste das arestas de G com suas direções invertidas.
- $G \in G^T$  possuem os mesmos componentes fortemente conectados, isto é,  $u \in v$  são mutuamente alcançáveis a partir de cada um em  $G$  se e somente se  $u e v$  são mutuamente alcançáveis a partir de cada um em  $G<sup>T</sup>$ .

Projeto de Algoritmos – Cap.7 Algoritmos em Grafos – Seção 7.7 76

# **Componentes Fortemente Conectados**

- Um componente fortemente conectado de  $G = (V, A)$  é um conjunto maximal de vértices  $C \subseteq V$  tal que para todo par de vértices  $u \in v$  em  $C, u \in v$  são mutuamente alcançáveis
- Podemos particionar V em conjuntos  $V_i$ ,  $1 \leq i \leq r$ , tal que vértices  $u$  e  $v$  são equivalentes se e somente se existe um caminho de  $u$  a  $v$  e um caminho de  $v$  a  $u$ .

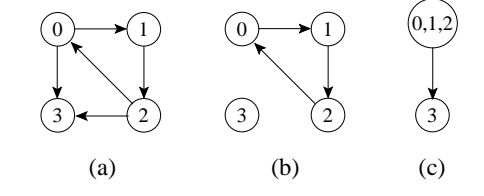

## **Componentes Fortemente Conectados: Implementação**

**void** VisitaDfs2(TipoValorVertice u, TipoGrafo <sup>∗</sup>Grafo, TipoTempoTermino <sup>∗</sup>TT , TipoValorTempo <sup>∗</sup>Tempo, TipoValorTempo <sup>∗</sup>d, TipoValorTempo <sup>∗</sup> t , TipoCor <sup>∗</sup>Cor, **short** <sup>∗</sup>Antecessor) { **short** FimListaAdj ; TipoPeso Peso; TipoApontador Aux; TipoValorVertice v;  $Cor[u] = cinza;$  $(*Tempo)++; d[u] = (*Tempo);$ TT−>Restantes[u] <sup>=</sup> FALSE; TT−>NumRestantes −−; printf ("Visita%2d Tempo descoberta:%2d cinza\n",u,d[u]); getchar ();

Projeto de Algoritmos – Cap.7 Algoritmos em Grafos – Seção 7.7 81

}

#### **Componentes Fortemente Conectados: Implementação**

```
typedef struct TipoTempoTermino {
 TipoValorTempo t [MAXNUMVERTICES + 1];
  short Restantes[MAXNUMVERTICES + 1];
  TipoValorVertice NumRestantes;
} TipoTempoTermino;
TipoValorVertice MaxTT(TipoTempoTermino ∗TT , TipoGrafo ∗Grafo)
{ TipoValorVertice Result ; short i = 0 , Temp;
  while (!TT→Restantes[i]) i++;
 Temp = TT \rightarrow t[i]; Result = i;
 for (i = 0; i \leq 5 Grafo->NumVertices – 1; i++)
   { if (TT−>Restantes[ i ])
      { if (Temp < TT−>t [ i ] ) { Temp = TT−>t [ i ] ; Result = i ; }
      }
   }
  return Result;
```
## **Componentes Fortemente Conectados: Implementação**

**void** BuscaEmProfundidadeCfc(TipoGrafo <sup>∗</sup>Grafo, TipoTempoTermino <sup>∗</sup>TT) { TipoValorTempo Tempo; TipoValorTempo d[MAXNUMVERTICES <sup>+</sup> 1] , t [MAXNUMVERTICES <sup>+</sup> 1]; TipoCor Cor[MAXNUMVERTICES <sup>+</sup> 1]; **short** Antecessor[MAXNUMVERTICES <sup>+</sup> 1]; TipoValorVertice x, VRaiz; Tempo <sup>=</sup> 0; **for**  $(x = 0; x \leq Grafo \rightarrow NumVertices - 1; x++)$  ${cor}[x] = branco; Antecessor[x] = -1;$ TT−>NumRestantes <sup>=</sup> Grafo−>NumVertices; **for**  $(x = 0; x \leq Grafo \rightarrow NumVertices - 1; x++)$ TT−>Restantes[x] <sup>=</sup> TRUE; **while** (TT−>NumRestantes <sup>&</sup>gt; 0)  $\{ VRaiz = MaxTT(TT, Grafo) \}$ printf ( "Raiz da proxima arvore:%2d\n" , VRaiz); VisitaDfs2 (VRaiz, Grafo, TT, &Tempo, d, t ,Cor, Antecessor ) ; } }

Projeto de Algoritmos – Cap.7 Algoritmos em Grafos – Seção 7.7 80

#### **Componentes Fortemente Conectados: Implementação**

```
void GrafoTransposto(TipoGrafo ∗Grafo, TipoGrafo ∗GrafoT)
{ TipoValorVertice v, Adj;
  TipoPeso Peso;
  TipoApontador Aux;
  FGVazio(GrafoT);
  GrafoT−>NumVertices = Grafo−>NumVertices;
  GrafoT−>NumArestas = Grafo−>NumArestas;
  for (v = 0; v \leq Grafo \rightarrow NumVertices - 1; v++)
    { if ( ! ListaAdjVazia(&v, Grafo))
      { Aux = PrimeiroListaAdj(&v, Grafo);
        FimListaAdj = FALSE;
        while ( ! FimListaAdj)
           { ProxAdj(&v, Grafo, &Adj, &Peso, &Aux, &FimListaAdj);
            InsereAresta(&Adj, &v, &Peso, GrafoT);
           }
       }
    }
}
```
## **Árvore Geradora Mínima**

- Como  $G' = (V, T)$  é acíclico e conecta todos os vértices, T forma uma árvore chamada **árvore geradora** de G.
- O problema de obter <sup>a</sup> árvore T é conhecido como **árvore geradora mínima** (AGM).

Ex.: Árvore geradora mínima  $T$  cujo peso total é 12.  $T$  não é única, pode-se substituir <sup>a</sup> aresta (3, 5) pela aresta (2, 5) obtendo outra árvore geradora de custo 12.

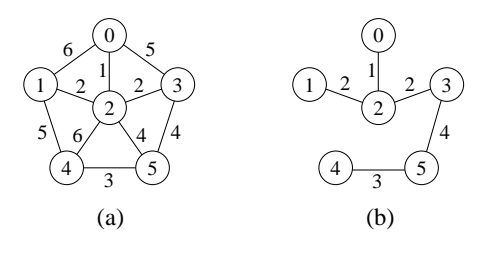

## **Árvore Geradora Mínima**

- $\bullet$  Projeto de redes de comunicações conectando  $n$  localidades.
- Arranjo de  $n-1$  conexões, conectando duas localidades cada.
- Objetivo: dentre as possibilidades de conexões, achar <sup>a</sup> que usa menor quantidade de cabos.
- Modelagem:
	- **–** G <sup>=</sup> (V, <sup>A</sup>): grafo conectado, não direcionado.
	- **–** V : conjunto de cidades.
	- **–** A: conjunto de possíveis conexões
	- **–** <sup>p</sup>(u, <sup>v</sup>): peso da aresta (u, <sup>v</sup>) <sup>∈</sup> A, custo total de cabo para conectar  $u$  a  $v$ .
- Solução: encontrar um subconjunto  $T \subseteq A$ , acíclico, que conecta todos os vértices de G e cujo peso total  $p(T) = \sum_{(u,v)\in T} p(u,v)$  é minimizado.

Projeto de Algoritmos – Cap.7 Algoritmos em Grafos – Seção 7.7 85

#### **Componentes Fortemente Conectados: Análise**

- Utiliza o algoritmo para busca em profundidade duas vezes, uma em  $G$ e outra em  $G<sup>T</sup>$ .
- Logo, a complexidade total é  $O(|V| + |A|)$ .

Projeto de Algoritmos – Cap.7 Algoritmos em Grafos – Seção 7.7 84

}

## **Componentes Fortemente Conectados: Implementação**

**if** ( ! ListaAdjVazia(&u, Grafo)) { Aux <sup>=</sup> PrimeiroListaAdj(&u, Grafo); FimListaAdj <sup>=</sup> FALSE; **while** ( ! FimListaAdj) { ProxAdj(&u, Grafo, &v, &Peso, &Aux, &FimListaAdj); **if**  $(Cor[v] == branco)$  $\{$  Antecessor $[v] = u$ ; VisitaDfs2 (v, Grafo, TT , Tempo, d, t , Cor, Antecessor); } } }  $Cor[u] = preto; (*Tempo)++;$  $t[u] = (*Tempo);$ printf ("Visita%2d Tempo termino:%2d preto\n", u, t[u]); getchar ();

## **Algoritmo de Prim para Obter Uma AGM**

- O algoritmo de Prim para obter uma AGM pode ser derivado do algoritmo genérico.
- $\bullet$  O subconjunto  $S$  forma uma única árvore, e a aresta segura adicionada <sup>a</sup> S é sempre uma aresta de peso mínimo conectando <sup>a</sup> árvore <sup>a</sup> um vértice que não esteja na árvore.
- A árvore começa por um vértice qualquer (no caso 0) <sup>e</sup> cresce até que "gere" todos os vértices em  $V$ .
- $\bullet$  A cada passo, uma aresta leve é adicionada à árvore  $S$ , conectando  $S$ a um vértice de  $G_S = (V, S)$ .
- De acordo com <sup>o</sup> teorema anterior, quando <sup>o</sup> algoritmo termina, as arestas em <sup>S</sup> formam uma árvore geradora mínima.

## **AGM - Teorema para Reconhecer Arestas Seguras**

- Considere  $G = (V, A)$  um grafo conectado, não direcionado, com pesos  $p$  sobre as arestas  $V$ .
- Considere  $S$  um subconjunto de  $V$  que está incluído em alguma AGM para  $G$ .
- Considere  $(V', V V')$  um corte qualquer que respeita S.
- Considere  $(u, v)$  uma aresta leve cruzando  $(V', V V')$ .
- Satisfeitas essas condições,  $(u, v)$  é uma aresta segura para  $S$ .

Projeto de Algoritmos – Cap.7 Algoritmos em Grafos – Seção 7.8.1 89

## **AGM - Definição de Corte**

- Um corte  $(V', V V')$  de um grafo não direcionado  $G = (V, A)$  é uma partição de V.
- Uma aresta  $(u, v) \in A$  cruza o corte  $(V', V V')$  se um de seus vértices pertence a  $V'$  e o outro vértice pertence a  $V - V'$ .
- $\bullet$  Um corte respeita um conjunto  $S$  de arestas se não existirem arestas em S que o cruzem.
- Uma aresta cruzando <sup>o</sup> corte que tenha custo mínimo sobre todas as arestas cruzando o corte é uma aresta leve.

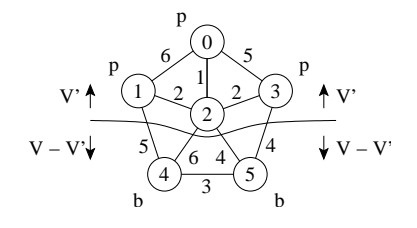

Projeto de Algoritmos – Cap.7 Algoritmos em Grafos – Seção 7.8.1 88

## **AGM - Algoritmo Genérico**

#### **void** GenericoAGM()

1{  $S = \emptyset$ ;

- while (S não constitui uma árvore geradora mínima)
- 3 {  $(u, v)$  = seleciona(A);
- 4 **if** (aresta  $(u, v)$  é segura para S)  $S = S + \{(u, v)\}\$
- 5 **return** S ;

}

- Uma estratégia **gulosa** permite obter <sup>a</sup> AGM adicionando uma aresta de cada vez.
- $\bullet$  Invariante: Antes de cada iteração,  $S$  é um subconjunto de uma árvore geradora mínima.
- A cada passo adicionamos a  $S$  uma aresta  $(u, v)$  que não viola o invariante. (u, <sup>v</sup>) é chamada de uma **aresta segura**.
- Dentro do **while**, <sup>S</sup> tem que ser um subconjunto próprio da AGM <sup>T</sup>, <sup>e</sup> assim tem que existir uma aresta  $(u, v) \in T$  tal que  $(u, v) \notin S$  e  $(u, v)$  é seguro para S.

## **Prim: Operadores para Manter <sup>o</sup> Heap Indireto (3)**

```
void DiminuiChaveInd(TipoIndice i, TipoPeso ChaveNova, TipoItem ∗A,
                      TipoPeso ∗P, TipoValorVertice ∗Pos)
{ TipoItem x;
  if (ChaveNova > P[A[ i ] .Chave])
  { printf ( "Erro : ChaveNova maior que a chave atual \n" );
    return;
  }
 P[A[ i ] . Chave] = ChaveNova;
  while ( i > 1 & & P[A[ i / 2]. Chave] > P[A[ i]. Chave])
   \{ x = A[i / 2]; A[i / 2] = A[i];Pos[A[i].Chavel = i / 2; A[i] = x;Pos[x.Chave] = i; i /= 2;
    }
}
```
## **Prim: Operadores para Manter <sup>o</sup> Heap Indireto (2)**

TipoItem RetiraMinInd(TipoItem <sup>∗</sup>A, TipoPeso <sup>∗</sup>P, TipoValorVertice <sup>∗</sup>Pos) { TipoItem Result; **if**  $(n < 1)$  { printf ("Erro: heap vazio\n"); **return** Result; } Result =  $A[1]$ ;  $A[1] = A[n]$ ;  $Pos[A[n]$ .Chave] = 1; n— $=$ ; RefazInd(1, n, A, P, Pos); **return** Result; }

Projeto de Algoritmos – Cap.7 Algoritmos em Grafos – Seção 7.8.2 93

## **Prim: Operadores para Manter <sup>o</sup> Heap Indireto (1)**

```
/∗ ∗ Entra aqui o operador Constroi da Seção 4.1.5 (Programa 4.10) ∗ ∗/
/∗ ∗ Trocando a chamada Refaz (Esq, n , A) por RefazInd (Esq, n, A) ∗ ∗/
void RefazInd(TipoIndice Esq, TipoIndice Dir , TipoItem ∗A,
               TipoPeso ∗P, TipoValorVertice ∗Pos)
{ TipoIndice i = \text{Esq}; int j = i * 2; TipoItem x; x = A[i];
  while (j \leq Dir){ if ( j < Dir)
   \{ \text{ if } (P[A[j]). \text{Chave}] > P[A[j+1]. \text{Chave}] \} \} + +; \}if (P[x.Chave] <= P[A[ j ] .Chave] ) goto L999;
   A[i] = A[j]; Pos[A[j].Chave] = i; i = j;
   i = i * 2;
  }
 L999: A[i] = x;Pos[x.Chave] = i;
}
```
Projeto de Algoritmos – Cap.7 Algoritmos em Grafos – Seção 7.8.2 92

## **Algoritmo de Prim: Exemplo**

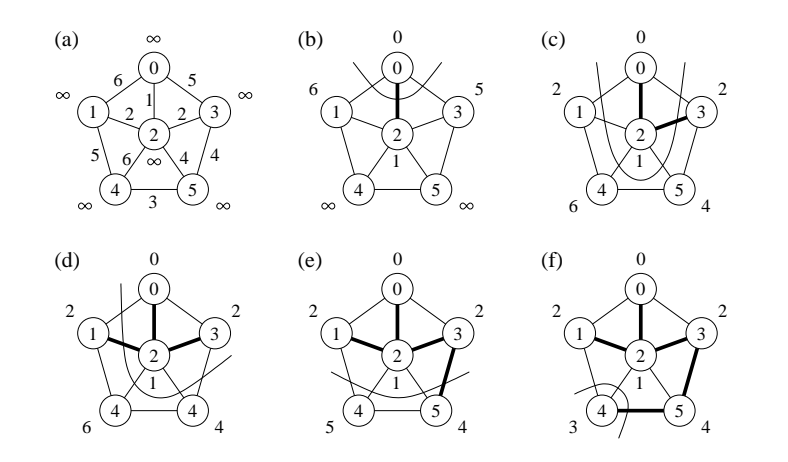

## **Algoritmo de Prim: Análise**

- $\bullet$  O corpo do anel while é executado  $|V|$  vezes.
- O procedimento Refaz tem custo  $O(\log |V|)$ .
- Logo, <sup>o</sup> tempo total para executar <sup>a</sup> operação retira <sup>o</sup> item com menor peso é  $O(|V| \log |V|)$ .
- O **while** mais interno para percorrer <sup>a</sup> lista de adjacentes é O(|A|) (soma dos comprimentos de todas as listas de adjacência é  $2|A|$ ).
- O teste para verificar se o vértice  $v$  pertence ao heap A custa  $O(1)$ .
- Após testar se  $v$  pertence ao heap  $A$  e o peso da aresta  $(u, v)$  é menor do que  $p[v]$ , o antecessor de  $v$  é armazenado em Antecessor e uma operação DiminuiChave é realizada sobre o heap A na posição  $Pos[v]$ , a qual tem custo  $O(\log |V|)$ .
- Logo, <sup>o</sup> tempo total para executar <sup>o</sup> algoritmo de Prim é  $O(|V \log |V| + |A| \log |V|) = O(|A| \log |V|).$

## **Algoritmo de Prim: Implementação**

- Para realizar de forma eficiente <sup>a</sup> seleção de uma nova aresta, todos os vértices que não estão na AGM residem no heap A.
- O heap contém os vértices, mas <sup>a</sup> condição do heap é mantida pelo peso da aresta através do arranjo  $p[v]$  (heap indireto).
- $\bullet$   $Pos[v]$  fornece a posição do vértice v dentro do heap A, para que o vértice  $v$  possa ser acessado a um custo  $O(1)$ , necessário para a operação DiminuiChave.
- Antecessor[v] armazena o antecessor de v na árvore.
- Quando <sup>o</sup> algoritmo termina, A está vazia <sup>e</sup> <sup>a</sup> AGM está de forma implícita como  $S = \{(v, Antecessary[v]): v \in V - \{Raiz\}\}\)$

#### Projeto de Algoritmos – Cap.7 Algoritmos em Grafos – Seção 7.8.2 97

}

#### **Algoritmo de Prim: Implementação**

```
while (n >= 1) /∗enquanto heap nao vazio∗/
{ TEMP = RetiraMinInd(A, P, Pos);
 u = TEMP. Chave; Itensheap[u] = FALSE;
  if (u != ∗Raiz)
  printf ("Aresta de arvore: v[%d] v[%d]", u, Antecessor[u]); getchar();
  if ( ! ListaAdjVazia(&u, Grafo))
  { Aux = PrimeiroListaAdj(&u, Grafo);
   FimListaAdj = FALSE;
   while ( ! FimListaAdj)
    { ProxAdj(&u, Grafo, &v, &Peso, &Aux, &FimListaAdj);
      if (Itensheap[v] && Peso < P[v])
      { Antecessor[v] = u;
        DiminuiChaveInd(Pos[v], Peso, A, P, Pos);
      }
    }
  }
}
```
Projeto de Algoritmos – Cap.7 Algoritmos em Grafos – Seção 7.8.2 96

## **Algoritmo de Prim: Implementação**

```
{−− Entram aqui operadores do tipo grafo do Slide 28 ou Slide 37 ou Slide 45, −−}
{−− e os operadores RefazInd, RetiraMinInd e DiminuiChaveInd do Slide 93 −−}
void AgmPrim(TipoGrafo ∗Grafo, TipoValorVertice ∗Raiz)
{ int Antecessor[MAXNUMVERTICES + 1];
  short Itensheap[MAXNUMVERTICES + 1];
  Vetor A;
  TipoPeso P[MAXNUMVERTICES + 1];
  TipoValorVertice Pos[MAXNUMVERTICES + 1], u, v;
  TipoItem TEMP;
  for (u = 0; u \leq Grafo \rightarrow NumVertices; u++)
  { /∗Constroi o heap com todos os valores igual a INFINITO∗/
     Antecessor[u] = -1; P[u] = INFINITO;
     A[u+1].Chave = u; /∗Heap a ser construido∗/
     ltensheap[u] = TRUE; Pos[u] = u + 1;
  }
  n = Grafo−>NumVertices; P[∗Raiz] = 0;
  Constroi(A, P, Pos);
```
## **Algoritmo de Kruskal: Implementação**

• Primeiro refinamento:

```
void Kruskal ();
```

```
{
1. S = \emptyset:
2. for(v=0;v < Grafo.NumVertices) CriaConjunto (v);
3. Ordena as arestas de A pelo peso;
4. for (cada (u,v) de A tomadas em ordem ascendente de peso)
5. if (EncontreConjunto (u) != EncontreConjunto (v) )
6. { S = S + \{(u,v)\};7. Uniao (u,v);
      }
}
```
- A implementação das operações União <sup>e</sup> EncontraConjunto deve ser realizada de forma eficiente.
- Esse problema é conhecido na literatura como **União-EncontraConjunto**.

## **Algoritmo de Kruskal: Implementação**

- Usa fila de prioridades para obter arestas em ordem crescente de pesos.
- $\bullet$  Testa se uma aresta adicionada ao conjunto solução  $S$  forma um ciclo.
- Tratar **conjuntos disjuntos**: maneira eficiente de verificar se uma dada aresta forma um ciclo. Utiliza estruturas dinâmicas.
- Os elementos de um conjunto são representados por um objeto. Operações:
	- **–** CriaConjunto(x): cria novo conjunto cujo único membro, <sup>x</sup>, é seu representante. Para que os conjuntos sejam disjuntos,  $x$  não pode pertencer <sup>a</sup> outro conjunto.
	- União(x, y): une conjuntos dinâmicos contendo  $x(C_x)$  e  $y(C_y)$  em novo conjunto, cujo representante pode ser  $x$  ou  $y$ . Como os conjuntos na coleção devem ser disjuntos,  $C_x$  e  $C_y$  são destruídos.
	- **–** EncontreConjunto(x): retorna apontador para <sup>o</sup> representante do conjunto (único) contendo <sup>x</sup>.

#### Projeto de Algoritmos – Cap.7 Algoritmos em Grafos – Seção 7.8.3 101

## **AGM - Algoritmo de Kruskal**

- Sejam  $C_1$  e  $C_2$  duas árvores conectadas por  $(u, v)$ :
	- $\sim$  Como  $(u, v)$  tem de ser uma aresta leve conectando  $C_1$  com alguma outra árvore,  $(u, v)$  é uma aresta segura para  $C_1$ .
- É guloso porque, <sup>a</sup> cada passo, ele adiciona <sup>à</sup> floresta uma aresta de menor peso.
- Obtém uma AGM adicionando uma aresta de cada vez à floresta e, <sup>a</sup> cada passo, usa <sup>a</sup> aresta de menor peso que não forma ciclo.
- Inicia com uma floresta de  $|V|$  árvores de um vértice: em  $|V|$  passos, une duas árvores até que exista apenas uma árvore na floresta.

Projeto de Algoritmos – Cap.7 Algoritmos em Grafos – Seção 7.8.3 100

## **AGM - Algoritmo de Kruskal**

- Pode ser derivado do algoritmo genérico.
- $\bullet$  S é uma floresta e a aresta segura adicionada a S é sempre uma aresta de menor peso que conecta dois componentes distintos.
- Considera as arestas ordenadas pelo peso.

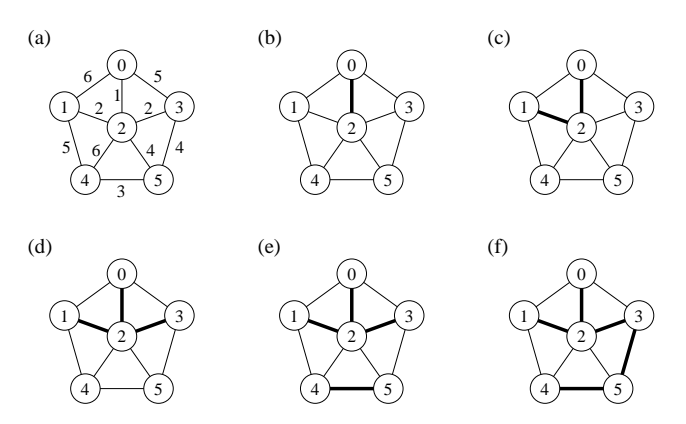

#### **Caminhos Mais Curtos**

- A representação de caminhos mais curtos pode ser realizada pela variável **Antecessor**
- Para cada vértice  $v \in V$  o  $Antecessary[v]$  é um outro vértice  $u \in V$  ou nil (-1).
- O algoritmo atribui <sup>a</sup> Antecessor os rótulos de vértices de uma cadeia de antecessores com origem em  $v$  e que anda para trás ao longo de um caminho mais curto até <sup>o</sup> vértice origem <sup>s</sup>.
- Dado um vértice v no qual  $Antecessary[v] \neq nil$ , o procedimento ImprimeCaminho pode imprimir o caminho mais curto de  $s$  até  $v$ .
- Os valores em  $Antecessor [v]$ , em um passo intermediário, não indicam necessariamente caminhos mais curtos.
- Entretanto, ao final do processamento, Antecessor contém uma árvore de caminhos mais curtos definidos em termos dos pesos de cada aresta de G, ao invés do número de arestas.
- Caminhos mais curtos não são necessariamente únicos.

## **Caminhos Mais Curtos**

- **Caminhos mais curtos <sup>a</sup> partir de uma origem**: dado um grafo ponderado  $G = (V, A)$ , desejamos obter o caminho mais curto a partir de um dado vértice origem  $s \in V$  até cada  $v \in V$ .
- Muitos problemas podem ser resolvidos pelo algoritmo para <sup>o</sup> problema origem única:
	- **– Caminhos mais curtos com destino único**: reduzido ao problema origem única invertendo <sup>a</sup> direção de cada aresta do grafo.
	- **– Caminhos mais curtos entre um par de vértices**: <sup>o</sup> algoritmo para origem única é <sup>a</sup> melhor opção conhecida.
	- **– Caminhos mais curtos entre todos os pares de vértices**: resolvido aplicando o algoritmo origem única  $|V|$  vezes, uma vez para cada vértice origem.

## **Caminhos Mais Curtos: Aplicação**

- Um motorista procura <sup>o</sup> caminho mais curto entre Diamantina <sup>e</sup> Ouro Preto. Possui mapa com as distâncias entre cada par de interseções adjacentes.
- Modelagem:
	- **–** G <sup>=</sup> (V, <sup>A</sup>): grafo direcionado ponderado, mapa rodoviário.
	- **–** V : interseções.
	- **–** A: segmentos de estrada entre interseções
	- **–** <sup>p</sup>(u, <sup>v</sup>): peso de cada aresta, distância entre interseções.
- Peso de um caminho:  $p(c) = \sum_{i=1}^{k} p(v_{i-1}, v_i)$
- Caminho mais curto:

$$
\delta(u, v) = \begin{cases} \min \left\{ p(c) : u \stackrel{c}{\leadsto} v \right\} & \text{se existir caminho de } u \text{ a } v \\ \infty & \text{caso contrário} \end{cases}
$$

• **Caminho mais curto** do vértice <sup>u</sup> ao vértice <sup>v</sup>: qualquer caminho <sup>c</sup> com peso  $p(c) = \delta(u, v).$ 

Projeto de Algoritmos – Cap.7 Algoritmos em Grafos – Seção 7.8.3 104

## **AGM - Análise do Algoritmo de Kruskal**

- A inicialização do conjunto S tem custo  $O(1)$ .
- Ordenar arestas (linha 3) custa  $O(|A| \log |A|)$ .
- $\bullet$  A linha 2 realiza  $|V|$  operações CriaConjunto.
- O anel (linhas 4-7) realiza  $O(|A|)$  operações EncontreConjunto e Uniao, a um custo  $O((|V| + |A|)\alpha(|V|))$  onde  $\alpha(|V|)$  é uma função que cresce lentamente  $(\alpha(|V|) < 4).$
- $\bullet$  O limite inferior para construir uma estrutura dinâmica envolvendo  $m$ operações EncontreConjunto e Uniao e n operações CriaConjunto é  $m\alpha(n)$ .
- Como G é conectado temos que  $|A| \geq |V| 1$ , e assim as operações sobre conjuntos disjuntos custam  $O(|A|\alpha(|V|)$ .
- Como  $\alpha(|V|) = O(\log|A|) = O(\log|V|)$ , o tempo total do algoritmo de Kruskal é  $O(|A| \log |A|)$ .
- Como  $|A| < |V|^2$ , então  $\log |A| = O(\log |V|)$ , e o custo do algoritmo de Kruskal é também  $O(|A| \log |V|)$ .

## **Algoritmo de Dijkstra: 1<sup>o</sup> Refinamento**

**void** Dijkstra (Grafo, Raiz)

$$
\{x, y\}
$$

- 1. **for**(v=0;v <sup>&</sup>lt; Grafo.NumVertices;v++)
- 2.  $p[v] =$ Infinito:
- 3. Antecessor $[v] = -1$ ;
- 4.  $p[Raiz] = 0$ ;
- 5. Constroi heap no vetor A;
- 6.  $S = \emptyset$ :
- 7. **while** (heap <sup>&</sup>gt; 1)
- 8.  $u = Retiramin(A)$ ;
- 9.  $S = S + u;$
- 10. **for** (v <sup>∈</sup> ListaAdjacentes[u])
- 11. **if**  $(p[v] > p[u] + p \text{eso da aresta(u,v)})$
- 12.  $p[v] = p[u] + p \text{ eso da are}$  $(u,v);$
- 13. Antecessor $[v] = u$ ;
- }

#### **Relaxamento**

- $\bullet$  O **relaxamento** de uma aresta  $(u, v)$  consiste em verificar se é possível melhorar o melhor caminho até  $v$  obtido até o momento se passarmos por  $u$ .
- Se isto acontecer,  $p[v]$  e  $Antecessor[v]$  devem ser atualizados.
	- **if**  $(p[v] > p[u] + peso$  da aresta  $(u,v)$
	- $\{ p[v] = p[u] + p \infty \}$  da aresta  $(u, v)$ ; Antecessor $[v] = u$ ; }

Projeto de Algoritmos – Cap.7 Algoritmos em Grafos – Seção 7.9 109

## **Algoritmo de Dijkstra**

- Mantém um conjunto  $S$  de vértices cujos caminhos mais curtos até um vértice origem já são conhecidos.
- Produz uma árvore de caminhos mais curtos de um vértice origem  $s$ para todos os vértices que são alcançáveis <sup>a</sup> partir de <sup>s</sup>.
- Utiliza a técnica de **relaxamento**:
	- **–** Para cada vértice <sup>v</sup> <sup>∈</sup> V <sup>o</sup> atributo <sup>p</sup>[v] é um limite superior do peso de um caminho mais curto do vértice origem  $s$  até  $v$ .
	- **–** O vetor <sup>p</sup>[v] contém uma estimativa de um caminho mais curto.
- O primeiro passo do algoritmo é inicializar os antecessores <sup>e</sup> as estimativas de caminhos mais curtos:
	- **–** Antecessor[v] <sup>=</sup> <sup>n</sup>il para todo vértice <sup>v</sup> <sup>∈</sup> <sup>V</sup> ,
	- **–** <sup>p</sup>[u] <sup>=</sup> <sup>0</sup>, para <sup>o</sup> vértice origem <sup>s</sup>, <sup>e</sup>

$$
- p[v] = \infty \text{ para } v \in V - \{s\}.
$$

## Projeto de Algoritmos – Cap.7 Algoritmos em Grafos – Seção 7.9 108

## **Árvore de caminhos mais curtos**

- Uma árvore de caminhos mais curtos com raiz em  $u \in V$  é um subgrafo direcionado  $G' = (V', A')$ , onde  $V' \subseteq V$  e  $A' \subseteq A$ , tal que:
	- 1.  $V'$  é o conjunto de vértices alcançáveis a partir de  $s \in G$ ,
- 2. G' forma uma árvore de raiz s,
- 3. para todos os vértices  $v \in V'$ , o caminho simples de s até  $v$  é um caminho mais curto de  $s$  até  $v$  em  $G$ .

## **Algoritmo de Dijkstra**

- Para realizar de forma eficiente <sup>a</sup> seleção de uma nova aresta, todos os vértices que não estão na árvore de caminhos mais curtos residem no heap A baseada no campo p.
- Para cada vértice  $v, p[v]$  é o caminho mais curto obtido até o momento, de  $v$  até o vértice raiz.
- O heap mantém os vértices, mas <sup>a</sup> condição do heap é mantida pelo caminho mais curto estimado até o momento através do arranjo  $p[v]$ , o heap é indireto.
- O arranjo  $Pos[v]$  fornece a posição do vértice  $v$  dentro do heap A, permitindo assim que o vértice  $v$  possa ser acessado a um custo  $O(1)$ para a operação DiminuiChaveInd.

## **Algoritmo de Dijkstra: Exemplo**

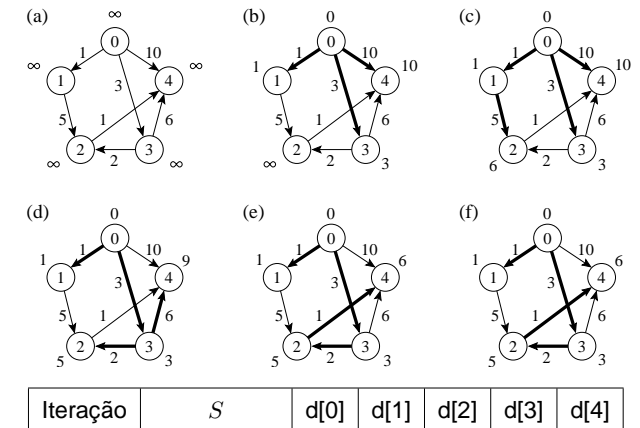

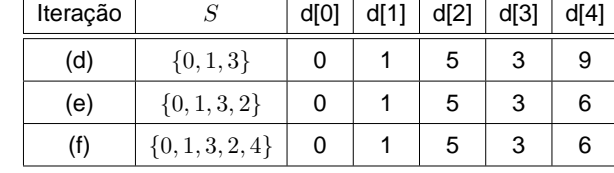

Projeto de Algoritmos – Cap.7 Algoritmos em Grafos – Seção 7.9 113

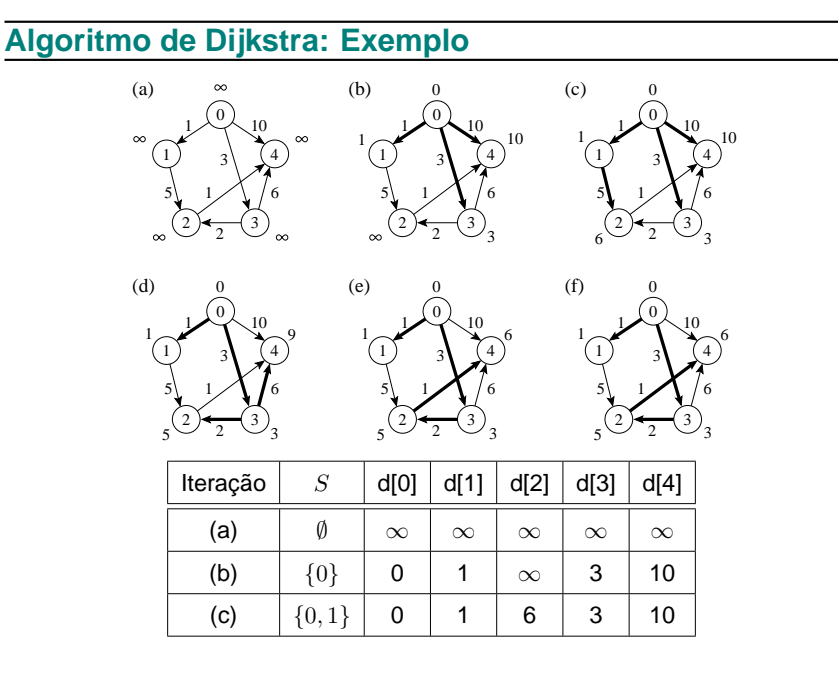

Projeto de Algoritmos – Cap.7 Algoritmos em Grafos – Seção 7.9 112

## **Algoritmo de Dijkstra: 1<sup>o</sup> Refinamento**

- Invariante: o número de elementos do heap é igual a  $V-S$  no início do anel **while**.
- A cada iteração do **while**, um vértice <sup>u</sup> é extraído do heap <sup>e</sup> adicionado ao conjunto S, mantendo assim <sup>o</sup> invariante.
- RetiraMin obtém o vértice  $u$  com o caminho mais curto estimado até o momento <sup>e</sup> adiciona ao conjunto S.
- No anel da linha 10, <sup>a</sup> operação de relaxamento é realizada sobre cada aresta  $(u, v)$  adjacente ao vértice  $u$ .

## **O Tipo Abstrato de Dados Hipergrafo**

- Um hipergrafo ou *r*−grafo é um grafo não direcionado  $G_r = (V, A)$  no qual cada aresta  $a \in A$  conecta r vértices, sendo r a ordem do hipergrafo.
- Os grafos estudados até agora são 2-grafos (hipergrafos de ordem 2).
- Hipergrafos são utilizados na Seção 5.5.4 sobre **hashing perfeito**.
- A figura apresenta um 3-grafo contendo os vértices  $\{0, 1, 2, 3, 4, 5\}$ , as arestas  $\{(1, 2, 4), (1, 3, 5), (0, 2, 5)\}\)$ e os pesos 7, 8 e 9, respectivamente.

#### $\sim$  $(3)$ ▼ ⊗  $\sim$  $\mathbb{R}$  $\langle A^1 \rangle$   $\sim$  $\approx$ ≋ ᆓ ز کا ∕⊼  $\left\{\begin{array}{c}\n\text{3} \\
\text{6}\n\end{array}\right.\n\left\| \begin{array}{c}\n\text{8}\n\end{array}\right\|_{\infty}\n\left\|\text{8}\n\right\|_{\infty}$  $\approx$  (1, 3, 5, 8)  $h_2(x)$  $h_1(x)$  $h_0(x)$  $(1, 2, 4, 7)$  $(0, 2, 5, 9)$ 4 2 1 3 5 <sup>0</sup> Arestas

## **Porque <sup>o</sup> Algoritmo de Dijkstra Funciona**

- O algoritmo usa uma estratégia gulosa: sempre escolher <sup>o</sup> vértice mais leve (ou o mais perto) em  $V - S$  para adicionar ao conjunto solução S,
- O algorimo de Dijkstra sempre obtém os caminhos mais curtos, pois cada vez que um vértice é adicionado ao conjunto  $S$  temos que  $p[u] = \delta(Raiz, u).$

Projeto de Algoritmos – Cap.7 Algoritmos em Grafos – Seção 7.9 117

}

## **Algoritmo de Dijkstra: Implementação**

```
while (n >= 1) /∗enquanto heap nao vazio∗/
{ temp = RetiraMinInd(A, P, Pos);
 u = temp.Chave; Itensheap[u] = FALSE;if ( ! ListaAdjVazia(&u, Grafo))
  { Aux = PrimeiroListaAdj(&u, Grafo) ; FimListaAdj = FALSE;
    while ( ! FimListaAdj)
    { ProxAdj(&u, Grafo, &v, &Peso, &Aux, &FimListaAdj);
      if (PIv] > (PIu] + Peso){P[v] = P[u] + Peso; Antecessor[v] = u;}DiminuiChaveInd(Pos[v], P[v], A, P, Pos);
        printf ("Caminho: v[%d] v[%ld] d[%d]", v, Antecessor[v], P[v]);
       scanf("%∗[^\n]"); qetchar();
      }
    }
  }
}
```
Projeto de Algoritmos – Cap.7 Algoritmos em Grafos – Seção 7.9 116

## **Algoritmo de Dijkstra: Implementação**

/<sup>∗</sup> <sup>∗</sup> Entram aqui os operadores de uma das implementações de grafos, bem como <sup>o</sup> operador Constroi da implementação de filas de prioridades, assim como os operadores RefazInd, RetiraMinInd <sup>e</sup> DiminuiChaveInd do Programa Constroi <sup>∗</sup> <sup>∗</sup>/ **void** Dijkstra (TipoGrafo <sup>∗</sup>Grafo, TipoValorVertice <sup>∗</sup>Raiz) { TipoPeso P[MAXNUMVERTICES <sup>+</sup> 1]; TipoValorVertice Pos[MAXNUMVERTICES <sup>+</sup> 1]; **long** Antecessor[MAXNUMVERTICES <sup>+</sup> 1]; **short** Itensheap[MAXNUMVERTICES <sup>+</sup> 1]; TipoVetor A; TipoValorVertice u, v; TipoItem temp; **for** ( $u = 0$ ;  $u \leq Grafo$  ->NumVertices;  $u++$ ) { /∗Constroi <sup>o</sup> heap com todos os valores igual <sup>a</sup> INFINITO∗/ Antecessor[u] =  $-1$ ; P[u] = INFINITO; A[u+1].Chave <sup>=</sup> u; /∗Heap <sup>a</sup> ser construido∗/  $Itensheap[u] = TRUE; Pos[u] = u + 1;$ } <sup>n</sup> <sup>=</sup> Grafo−>NumVertices;  $P[*(Raiz)] = 0;$ Constroi(A, P, Pos);

## **Implementação por Matrizes de Incidência**

- A **matriz de incidência de**  $G_r = (V, A)$  contendo n vértices e m arestas é uma matriz  $n \times m$  de bits, em que  $A[i, j] = 1$  se o vértice i participar da aresta j.
- Para hipergrafos ponderados,  $A[i, j]$  contém o rótulo ou peso associado à aresta <sup>e</sup> <sup>a</sup> matriz não é de bits.
- Se o vértice  $i$  não participar da aresta  $i$ , então é necessário utilizar um valor que não possa ser usado como rótulo ou peso, tal como 0 ou branco.
- A figura ilustra <sup>a</sup> representação por matrizes de incidência para <sup>o</sup> hipergrafo do slide 119.

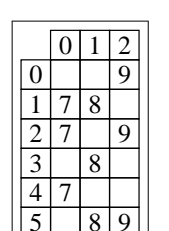

## **O Tipo Abstrato de Dados Hipergrafo: Operações**

- A forma mais adequada para representar um hipergrafo é por meio de estruturas de dados em que para cada vértice  $v$  do grafo é mantida uma lista das arestas que incidem sobre o vértice  $v$ , o que implica a representação explícita de cada aresta do hipergrafo.
- Essa é uma estrutura orientada a arestas e não a vértices como as representações apresentadas até agora.
- Existem duas representações usuais para hipergrafos: as matrizes de incidência e as listas de incidência.

Projeto de Algoritmos – Cap.7 Algoritmos em Grafos – Seção 7.10 121

## **O Tipo Abstrato de Dados Hipergrafo: Operações**

- Uma operação que aparece com frequência é <sup>a</sup> de obter <sup>a</sup> lista de arestas incidentes em determinado vértice.
- Para implementar esse operador de forma independente da representação escolhida para <sup>a</sup> aplicação em pauta, precisamos de três operações sobre hipergrafos, <sup>a</sup> saber:
	- 1. Verificar se a lista de arestas incidentes em um vértice  $v$  está vazia. A operação retorna true se <sup>a</sup> lista estiver vazia, senão retorna false.
	- 2. Obter a primeira aresta incidente a um vértice  $v$ , caso exista.
	- 3. Obter a próxima aresta incidente a um vértice  $v$ , caso exista.

Projeto de Algoritmos – Cap.7 Algoritmos em Grafos – Seção 7.10 120

## **O Tipo Abstrato de Dados Hipergrafo: Operações**

- 1. Criar um hipergrafo vazio. A operação retorna um hipergrafo contendo  $|V|$  vértices e nenhuma aresta.
- 2. Inserir uma aresta no hipergrafo. Recebe a aresta  $(V_1, V_2, \ldots, V_r)$  e seu peso para serem inseridos no hipergrafo.
- 3. Verificar se existe determinada aresta no hipergrafo: retorna true se a aresta  $(V_1, V_2, \ldots, V_r)$  estiver presente, senão retorna false.
- 4. Obter a lista de arestas incidentes em determinado vértice. Essa operação será tratada separadamente logo <sup>a</sup> seguir.
- 5. Retirar uma aresta do hipergrafo. Retira a aresta  $(V_1, V_2, \ldots, V_r)$  do hipergrafo <sup>e</sup> <sup>a</sup> retorna.
- 6. Imprimir um hipergrafo.
- 7. Obter <sup>a</sup> aresta de menor peso de um hipergrafo. A operação retira <sup>a</sup> aresta de menor peso dentre as arestas do hipergrafo <sup>e</sup> <sup>a</sup> retorna.

## **Implementação por Matrizes de Incidência**

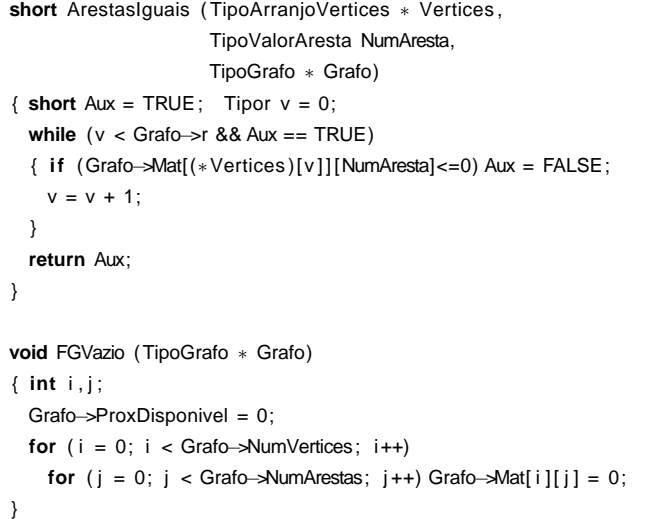

#### **Implementação por Matrizes de Incidência**

- No campo Mat os itens são armazenados em um **<sup>a</sup>**rray de duas dimensões de tamanho suficiente para armazenar <sup>o</sup> grafo.
- As constantes MaxNumVertices e MaxNumArestas definem o maior número de vértices e de arestas que o grafo pode ter e  $r$  define o número de vértices de cada aresta.
- Uma possível implementação para as primeiras seis operações definidas anteriormente é mostrada no slide <sup>a</sup> seguir.
- O procedimento ArestasIguais permite <sup>a</sup> comparação de duas arestas, a um custo  $O(r)$ .
- O procedimento InsereAresta tem custo  $O(r)$  e os procedimentos ExisteAresta e RetiraAresta têm custo  $r \times |A|$ , o que pode ser considerado  $O(|A|)$  porque  $r$  é geralmente uma constante pequena.

Projeto de Algoritmos – Cap.7 Algoritmos em Grafos – Seção 7.10.1 125

#### **Implementação por Matrizes de Incidência**

**#define** MAXNUMVERTICES 100 **#define** MAXNUMARESTAS 4500 **#define** MAXR 5 **typedef int** TipoValorVertice; **typedef int** TipoValorAresta; **typedef int** Tipor; **typedef int** TipoPesoAresta; **typedef** TipoValorVertice TipoArranjoVertices[MAXR ] ; **typedef struct** TipoAresta { TipoArranjoVertices Vertices ; TipoPesoAresta Peso; } TipoAresta; **typedef struct** TipoGrafo { TipoPesoAresta Mat[MAXNUMVERTICES][MAXNUMARESTAS]; TipoValorVertice NumVertices; TipoValorAresta NumArestas; TipoValorAresta ProxDisponivel; Tipor r; } TipoGrafo;

Projeto de Algoritmos – Cap.7 Algoritmos em Grafos – Seção 7.10.1 124

## **Implementação por Matrizes de Incidência**

- A representação por matrizes de incidência demanda muita memória para hipergrafos **d**ensos, em que |A| é próximo de  $|V|^2$ .
- Nessa representação, <sup>o</sup> tempo necessário para acessar um elemento é independente de  $|V|$  ou  $|A|$ .
- Logo, essa representação é muito útil para algoritmos em que necessitamos saber com rapidez se um vértice participa de determinada aresta.
- A maior desvantagem é que a matriz necessita  $\Omega(|V|^3)$  de espaço. Isso significa que simplesmente ler ou examinar <sup>a</sup> matriz tem complexidade de tempo  $O(|V|^3)$ .

## **Implementação por Matrizes de Incidência**

```
TipoApontador PrimeiroListaInc(TipoValorVertice ∗ Vertice , TipoGrafo ∗ Grafo)
{ TipoApontador ArestaAtual = 0;
  short Continua = TRUE; TipoApontador Resultado = 0;
  while ( ArestaAtual < Grafo−>NumArestas && Continua == TRUE)
   { if (Grafo−>Mat[∗Vertice ] [ ArestaAtual] > 0) { Resultado = ArestaAtual ; Continua = FALSE ; }
      else ArestaAtual = ArestaAtual + 1;
   }
  if (ArestaAtual == Grafo->NumArestas) printf ("Erro: Lista incidencia vazia\n");
 return Resultado;
}
void ProxArestaInc (TipoValorVertice ∗ Vertice, TipoGrafo ∗ Grafo,
                    TipoValorAresta ∗ Inc , TipoPesoAresta ∗ Peso,
                    TipoApontador ∗ Prox, short ∗ FimListaAdj)
\{ *Inc = *Prox;∗Peso = Grafo−>Mat[∗Vertice ][∗Prox] ;
  *Prox = *Prox + 1:
  while (∗Prox < Grafo−>NumArestas && Grafo−>Mat[∗Vertice ][∗Prox] == 0) ∗Prox = ∗Prox + 1;
  ∗FimListaAdj = (∗Prox == Grafo−>NumArestas);
}
```
## **Implementação por Matrizes de Incidência**

```
void ImprimeGrafo (TipoGrafo ∗ Grafo)
{ int i, j; printf(" ");
  for (i = 0; i < Grafo\rightarrowNumArestas; i++) printf ("%3d", i);
  print(f'' \n\cdot);
  for ( i = 0; i < Grafo−>NumVertices; i++)
    { printf ( "%3d" , i );
      for ( j = 0; j < Grafo−>NumArestas; j++)
        printf ( "%3d" , Grafo−>Mat[ i ] [ j ] ) ;
      print(''\n''):
    }
}
short ListaIncVazia ( TipoValorVertice ∗ Vertice , TipoGrafo ∗ Grafo)
{ short ListaVazia = TRUE ; TipoApontador ArestaAtual = 0;
  while ( ArestaAtual < Grafo−>NumArestas && ListaVazia == TRUE)
    { if (Grafo−>Mat[∗Vertice ] [ ArestaAtual] > 0) ListaVazia = FALSE;
      else ArestaAtual = ArestaAtual + 1;
     }
  return ListaVazia;
```
Projeto de Algoritmos – Cap.7 Algoritmos em Grafos – Seção 7.10.1 129

#### **Implementação por Matrizes de Incidência**

```
TipoAresta RetiraAresta (TipoAresta ∗ Aresta , TipoGrafo ∗ Grafo)
{ TipoValorAresta ArestaAtual = 0;
  int i; short EncontrouAresta = FALSE;
  while ( ArestaAtual<Grafo−>NumArestas& EncontrouAresta == FALSE)
  { if ( ArestasIguais(&(Aresta−>Vertices ) , ArestaAtual , Grafo))
   { EncontrouAresta = TRUE;
      Aresta−>Peso = Grafo−>Mat[Aresta−>Vertices [0]][ ArestaAtual ] ;
      for (i = 0; i < Grafo\rightarrowr; i++)
        Grafo−>Mat[Aresta−>Vertices [ i ] ] [ ArestaAtual] = −1;
   }
   ArestaAtual = ArestaAtual +1:
 return ∗Aresta;
}
```
Projeto de Algoritmos – Cap.7 Algoritmos em Grafos – Seção 7.10.1 128

}

}

#### **Implementação por Matrizes de Incidência**

```
void InsereAresta (TipoAresta ∗ Aresta , TipoGrafo ∗ Grafo)
{ int i ;
  if (Grafo−>ProxDisponivel == MAXNUMARESTAS)
  printf ("Nao ha espaco disponivel para a aresta\n");
  else
  { for ( i = 0; i < Grafo−>r ; i++)
    Grafo−>Mat[Aresta−>Vertices [ i ] ] [ Grafo−>ProxDisponivel]=Aresta−>Peso;
    Grafo−>ProxDisponivel = Grafo−>ProxDisponivel + 1;
 \sqrt{ }}
short ExisteAresta (TipoAresta ∗ Aresta , TipoGrafo ∗ Grafo)
{ TipoValorAresta ArestaAtual = 0;
  short EncontrouAresta = FALSE;
  while ( ArestaAtual < Grafo−>NumArestas &&
         EncontrouAresta == FALSE)
  { EncontrouAresta =
      ArestasIguais(&(Aresta−>Vertices ) , ArestaAtual , Grafo);
    ArestaAtual = ArestaAtual + 1;
   }
  return EncontrouAresta;
```
## **Implementação por Listas de Incidência Usando Arranjos**

- $\bullet$  Os valores armazenados em  $Prim$  e  $Prox$  são obtidos pela equação  $i = a + i|A|$ ,  $0 \leq i \leq r - 1$ , e a um índice de uma aresta no arranjo Arestas. As entradas de  $Prim$  são iniciadas com  $-1$ .
- Ao inserir a aresta  $a = 0$  contendo os vértices  $(1, 2, 4)$ , temos que:  $i = 0 + 0 \times 3 = 0$ ,  $Prox[i = 0] = Prim[1] = -1$  e  $Prim[1] = i = 0$ ,  $i = 0 + 1 \times 3 = 3$ ,  $Prox[i = 3] = Prim[2] = -1$  e  $Prim[2] = i = 3$ ,  $i = 0 + 2 \times 3 = 6$ ,  $Prox[i = 6] = Prim[4] = -1$  e  $Prim[4] = i = 6$ .
- Ao inserir a aresta  $a = 1$  contendo os vértices  $(1, 3, 5)$  temos que:  $i = 1 + 0 \times 3 = 1$ ,  $Prox[i = 1] = Prim[1] = 0$  e  $Prim[1] = i = 1$ ,  $i = 1 + 1 \times 3 = 4$ ,  $Prox[i = 4] = Prim[3] = -1$  e  $Prim[3] = i = 4$ ,  $i = 1 + 2 \times 3 = 7$ ,  $Prox[i = 7] = Prim[5] = -1$  e  $Prim[5] = i = 7$ .
- Ao inserir a aresta  $a = 2$  contendo os vértices  $(0, 2, 5)$  temos que:  $i = 2 + 0 \times 3 = 2$ ,  $Prox[i = 2] = Prim[0] = -1$  e  $Prim[0] = i = 2$ ,  $i = 2 + 1 \times 3 = 5$ ,  $Prox[i = 5] = Prim[2] = 3$  e  $Prim[2] = i = 5$ ,  $i = 2 + 2 \times 3 = 8$ ,  $Prox[i = 8] = Prim[5] = 7$  e  $Prim[5] = i = 8$ .

## **Implementação por Listas de Incidência Usando Arranjos**

- Para descobrir quais são as arestas que contêm determinado vértice  $v$ , é preciso percorrer a lista de arestas que inicia em  $Prim[v]$  e termina quando  $Prox$ [ $\dots$   $Prim[v]$  $\dots$ ] = -1.
- Assim, para se ter acesso a uma aresta a armazenada em  $Areas[a]$ , é preciso tomar os valores armazenados nos arranjos  $Prim \in Prox$ módulo |A|. O valor <sup>−</sup><sup>1</sup> é utilizado para finalizar <sup>a</sup> lista.
- Por exemplo, ao se percorrer <sup>a</sup> lista das arestas do vértice 2, os valores {<sup>5</sup>, <sup>3</sup>} são obtidos, os quais representam as arestas que contêm o vértice 2 (arestas 2 e 0), ou seja,  $\{5 \text{ mod } 3 = 2, 3 \text{ mod } 3 = 0\}.$

Projeto de Algoritmos – Cap.7 Algoritmos em Grafos – Seção 7.10.2 133

#### **Implementação por Listas de Incidência Usando Arranjos**

- As arestas são armazenadas no arranjo  $Arestas$ . Em cada posição  $a$ do arranjo são armazenados os  $r$  vértices da aresta  $a$  e o seu  $Peso$ .
- As listas de arestas incidentes nos vértices do hipergrafo são armazenadas nos arranjos  $Prim \in Prox$ .
- O elemento  $Prim[v]$  define o ponto de entrada para a lista de arestas incidentes no vértice v, enquanto  $Prox[Prim[v]], Prox[Prox[Prim[v]]]$  e assim por diante definem as arestas subsequentes que contêm  $v$ .
- $Prim$  deve possuir  $|V|$  entradas, uma para cada vértice.
- $Prox$  deve possuir  $r|A|$  entradas, pois cada aresta  $a$  é armazenada na lista de arestas incidentes a cada um de seus <sup>r</sup> vértices.
- A complexidade de espaço é  $O(|V| + |A|)$ , pois  $Arestas$  tem tamanho  $O(|A|)$ , Prim tem tamanho  $O(|V|)$  e Prox tem tamanho  $r \times |A| = O(|A|)$ , porque r é geralmente uma constante pequena.

Projeto de Algoritmos – Cap.7 Algoritmos em Grafos – Seção 7.10.2 132

- A estrutura de dados usada para representar  $G_r = (V, A)$  por meio de **l**istas de incidência foi proposta por Ebert (1987).
- A estrutura usa arranjos para armazenar as arestas <sup>e</sup> as listas de arestas incidentes <sup>a</sup> cada vértice. A parte (a) da figura mostra <sup>o</sup> mesmo 3-grafo de 6 vértices <sup>e</sup> 3 arestas visto anteriormente <sup>e</sup> <sup>a</sup> parte (b) <sup>a</sup> sua representação por listas de incidência.

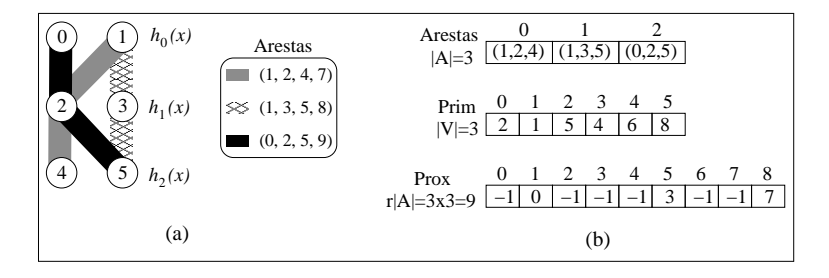

## **Implementação por Listas de Incidência Usando Arranjos**

- Uma possível implementação para as primeiras seis operações definidas anteriormente é mostrada no programa <sup>a</sup> seguir.
- O procedimento ArestasIguais permite <sup>a</sup> comparação de duas arestas cujos vértices podem estar em qualquer ordem (custo  $O(r^2)$ ).
- O procedimento InsereAresta insere uma aresta no grafo (custo  $O(r)$ ).
- O procedimento ExisteAresta verifica se uma aresta está presente no grafo (custo equivalente ao **g**rau de cada vértice da aresta no grafo).
- O procedimento RetiraAresta primeiro localiza <sup>a</sup> aresta no grafo, retira a mesma da lista de arestas incidentes a cada vértice em Prim e Prox <sup>e</sup> marca <sup>a</sup> aresta como removida no arranjo Arestas. A aresta marcada no arranjo Arestas não é reutilizada, pois não mantemos uma lista de posições vazias.

## **Implementação por Listas de Incidência Usando Arranjos**

**typedef struct** TipoGrafo { TipoArranjoArestas Arestas; TipoValorVertice Prim[MAXNUMARESTAS <sup>+</sup> 1]; TipoMaxTamProx Prox[MAXTAMPROX <sup>+</sup> 2]; TipoMaxTamProx ProxDisponivel; TipoValorVertice NumVertices; TipoValorAresta NumArestas; Tipor r; } TipoGrafo; **typedef int** TipoApontador;

Projeto de Algoritmos – Cap.7 Algoritmos em Grafos – Seção 7.10.2 137

## **Implementação por Listas de Incidência Usando Arranjos**

**#define** MAXNUMVERTICES 100 **#define** MAXNUMARESTAS 4500 **#define** MAXR 5 **#define** MAXTAMPROX MAXR <sup>∗</sup> MAXNUMARESTAS **#define** INDEFINIDO −1 **typedef int** TipoValorVertice; **typedef int** TipoValorAresta; **typedef int** Tipor; **typedef int** TipoMaxTamProx; **typedef int** TipoPesoAresta; **typedef** TipoValorVertice TipoArranjoVertices[MAXR <sup>+</sup> 1]; **typedef struct** TipoAresta { TipoArranjoVertices Vertices ; TipoPesoAresta Peso; } TipoAresta; **typedef** TipoAresta TipoArranjoArestas[MAXNUMARESTAS <sup>+</sup> 1]; Projeto de Algoritmos – Cap.7 Algoritmos em Grafos – Seção 7.10.2 136

- O programa <sup>a</sup> seguir apresenta <sup>a</sup> estrutura de dados utilizando listas de incidência implementadas por meio de arranjos.
- A estrutura de dados contém os três arranjos necessários para representar um hipergrafo, como ilustrado na figura do slide 132:
	- **–** A variável <sup>r</sup> é utilizada para armazenar <sup>a</sup> ordem do hipergrafo.
	- **–** A variável NumVertices contém <sup>o</sup> número de vértices do hipergrafo.
	- **–** A variável NumArestas contém <sup>o</sup> número de arestas do hipergrafo.
	- **–** A variável ProxDisponivel contém <sup>a</sup> próxima posição disponível para inserção de uma nova aresta.

## **Implementação por Listas de Incidência Usando Arranjos**

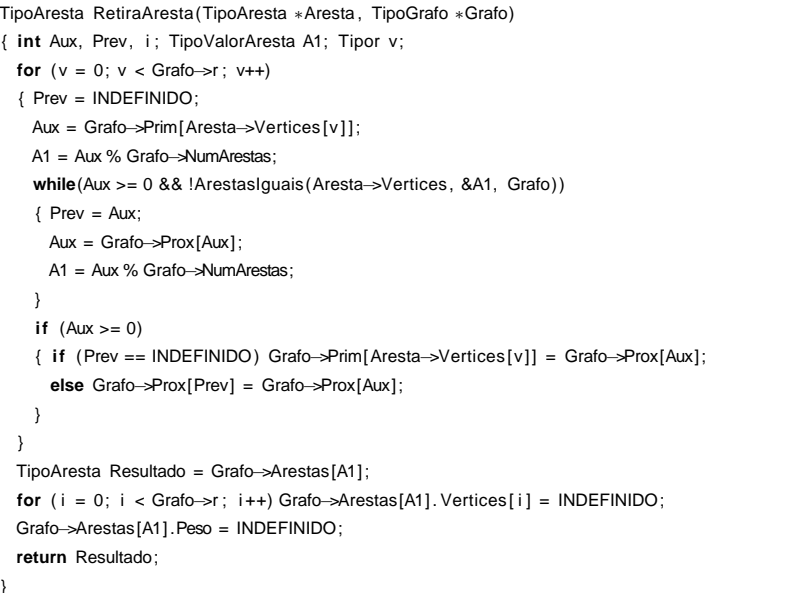

# **Implementação por Listas de Incidência Usando Arranjos**

**short** ExisteAresta(TipoAresta <sup>∗</sup>Aresta, TipoGrafo <sup>∗</sup>Grafo) { Tipor v; TipoValorAresta A1; **int** Aux; **short** EncontrouAresta; EncontrouAresta <sup>=</sup> FALSE; **for**( $v = 0$ ;  $v <$  Grafo $\rightarrow$ r; v++) { Aux <sup>=</sup> Grafo−>Prim[Aresta−>Vertices [v ] ] ; **while** (Aux != −1 && !EncontrouAresta) { A1 <sup>=</sup> Aux % Grafo−>NumArestas; **if** ( ArestasIguais(Aresta−>Vertices, &A1, Grafo)) EncontrouAresta <sup>=</sup> TRUE; Aux <sup>=</sup> Grafo−>Prox[Aux] ; } } **return** EncontrouAresta; }

Projeto de Algoritmos – Cap.7 Algoritmos em Grafos – Seção 7.10.2 141

## **Implementação por Listas de Incidência Usando Arranjos**

```
void InsereAresta(TipoAresta ∗Aresta , TipoGrafo ∗Grafo)
{ int i , Ind;
  if (Grafo−>ProxDisponivel == MAXNUMARESTAS + 1)
  printf ( "Nao ha espaco disponivel para a aresta\n" );
  else
  { Grafo−>Arestas[Grafo−>ProxDisponivel] = ∗Aresta;
   for (i = 0; i < Grafo\rightarrowr; i++)
    { Ind = Grafo−>ProxDisponivel + i ∗ Grafo−>NumArestas;
      Grafo−>Prox[Ind] =
        Grafo−>Prim[Grafo−>Arestas[Grafo−>ProxDisponivel ] . Vertices [ i ] ] ;
      Grafo−>Prim[Grafo−>Arestas[Grafo−>ProxDisponivel ] . Vertices [ i ]]=Ind;
    }
  Grafo−>ProxDisponivel++;
}
```
Projeto de Algoritmos – Cap.7 Algoritmos em Grafos – Seção 7.10.2 140

```
short ArestasIguais(TipoArranjoVertices V1,
                    TipoValorAresta ∗NumAresta, TipoGrafo ∗Grafo)
\{ Tipor i = 0, i;
  short Aux = TRUE;
  while ( i < Grafo−>r && Aux)
  \{ i = 0;while ((V1[ i ] != Grafo−>Arestas[∗NumAresta] . Vertices [ j ]) &&
           ( j < Grafo−>r )) j ++;
    if ( j == Grafo−>r ) Aux = FALSE;
    i + +;
 }
  return Aux;
}
void FGVazio(TipoGrafo ∗Grafo)
{ int i ;
  Grafo−>ProxDisponivel = 0;
  for (i = 0; i < Grafo->NumVertices; i++) Grafo->Prim[i] = -1;
}
```
Projeto de Algoritmos – Cap.7 Algoritmos em Grafos – Seção 7.10.2 147

## **Programa Teste para Operadores do Tipo Abstrato de Dados Hipergrafo**

**for** ( $i = 0$ ;  $i <$  Grafo. NumArestas;  $i++$ ) { printf ( "Insere Aresta <sup>e</sup> Peso: " ); **for**  $(j=0; j <$  Grafo.r;  $j++)$  scanf $(\sqrt[m]{d} * [\sqrt[n]{n}]$ , & Aresta. Vertices  $[j]$ ; scanf("%d∗[^\n]", &Aresta.Peso); getchar (); InsereAresta (&Aresta, &Grafo); / / Imprime estrutura de dados printf ("prim: "); **for**  $(i = 0; i <$  Grafo.NumVertices:  $i++$ ) printf (" $\sqrt{3}d$ ", Grafo.Prim[i]); printf("\n"); printf ("prox: "); **for** ( $i = 0$ ;  $i <$  Grafo.NumArestas  $*$  Grafo.r;  $i+$ +) printf (" $\%3d$ ", Grafo.Prox[i]); printf("\n"); ImprimeGrafo(&Grafo); getchar (); printf ( "Lista arestas incidentes ao vertice : " ); scanf( "%d∗[^\n] ", &V1);

## **Programa Teste para Operadores do Tipo Abstrato de Dados Hipergrafo**

/<sup>∗</sup> <sup>∗</sup> Entram aqui tipos do Slide 125 ou do Slide 137 <sup>∗</sup> <sup>∗</sup>/ /<sup>∗</sup> <sup>∗</sup> Entram aqui operadores do Slide <sup>127</sup> ou do Slide 138 <sup>∗</sup> <sup>∗</sup>/ **int** main() { TipoApontador Ap; **int** i, j; TipoValorAresta Inc ; TipoValorVertice V1; TipoAresta Aresta; TipoPesoAresta Peso; TipoGrafo Grafo; **short** FimListaInc; printf ( "Hipergrafo r: "); scanf( "%d\*[^\n]", &Grafo.r); printf ("No. vertices: "); scanf("%d\*[^\n]", &Grafo.NumVertices); printf ( "No. arestas: " ): scanf( "%d\*[^\n]", & Grafo. NumArestas): getchar (); FGVazio (&Grafo);

#### Projeto de Algoritmos – Cap.7 Algoritmos em Grafos – Seção 7.10.2 145

## **Implementação por Listas de Incidência Usando Arranjos**

/<sup>∗</sup> operadores para obter <sup>a</sup> lista de arestas incidentes <sup>a</sup> um vertice <sup>∗</sup>/ **short** ListaIncVazia(TipoValorVertice <sup>∗</sup>Vertice , TipoGrafo <sup>∗</sup>Grafo) { **return** Grafo−>Prim[∗Vertice] == −1; } TipoApontador PrimeiroListaInc(TipoValorVertice <sup>∗</sup>Vertice ,

TipoGrafo <sup>∗</sup>Grafo)

{ **return** Grafo−>Prim[∗Vertice ] ; }

**void** ProxArestaInc(TipoValorVertice <sup>∗</sup>Vertice , TipoGrafo <sup>∗</sup>Grafo, TipoValorAresta <sup>∗</sup>Inc , TipoPesoAresta <sup>∗</sup>Peso, TipoApontador <sup>∗</sup>Prox, **short** <sup>∗</sup>FimListaInc) /<sup>∗</sup> Retorna Inc apontado por Prox <sup>∗</sup>/

{ <sup>∗</sup>Inc <sup>=</sup> <sup>∗</sup>Prox % Grafo−>NumArestas;

<sup>∗</sup>Peso <sup>=</sup> Grafo−>Arestas[∗Inc ] .Peso;

**if** (Grafo−>Prox[∗Prox] == INDEFINIDO)

<sup>∗</sup>FimListaInc <sup>=</sup> TRUE;

**else** <sup>∗</sup>Prox <sup>=</sup> Grafo−>Prox[∗Prox] ;

}

Projeto de Algoritmos – Cap.7 Algoritmos em Grafos – Seção 7.10.2 144

}

```
void ImprimeGrafo(TipoGrafo ∗Grafo)
{ int i , j ;
  printf (" Arestas: Num Aresta, Vertices, Peso \n");
  for (i = 0; i < Grafo\rightarrowNumArestas; i++)
  { printf ( "%2d" , i );
    for ( j = 0; j < Grafo−>r ; j ++) printf ( "%3d" , Grafo−>Arestas[ i ] . Vertices [ j ] ) ;
    printf ( "%3d\n", Grafo->Arestas[i].Peso);
  }
  printf ("Lista arestas incidentes a cada vertice:\n");
  for (i = 0 : i < Grafo\rightarrowNumVertices; i++)
  { printf ( "%2d" , i );
    j = Grafo−>Prim[ i ] ;
    while ( i ! = INDEFINIDO)
      { printf ( "%3d" , j % Grafo−>NumArestas);
         j = Grafo−>Prox[ j ] ;
      }
    print(' \n\cdot \n);
   }
```
Projeto de Algoritmos – Cap.7 Algoritmos em Grafos – Seção 7.10.2 149

}

## **Programa Teste para Operadores do Tipo Abstrato de Dados Hipergrafo**

```
if ( ExisteAresta(&Aresta, &Grafo))
 printf ( "Sim\n" );
else printf ( "Nao\n" );
printf ("Retira aresta: ");
for (j = 0; j < Grafo.r; j++) scanf("%d*[^\n]", & Aresta. Vertices[j]);
getchar ();
if ( ExisteAresta(&Aresta, &Grafo))
{ Aresta = RetiraAresta(&Aresta, &Grafo);
 printf ("Aresta retirada:");
 for (i = 0; i < Grafo.r; i+1) printf ("%3d", Aresta. Vertices[i]);
 printf ("%4d\n", Aresta.Peso);
}
else printf ( "Aresta nao existe \n" );
ImprimeGrafo(&Grafo);
return 0;
```
Projeto de Algoritmos – Cap.7 Algoritmos em Grafos – Seção 7.10.2 148

}

## **Programa Teste para Operadores do Tipo Abstrato de Dados Hipergrafo**

```
if (!ListaIncVazia(&V1, &Grafo))
{ Ap = PrimeiroListaInc(&V1, &Grafo);
  FimListaInc = FALSE;
  while ( ! FimListaInc)
    { ProxArestaInc (&V1, &Grafo, &Inc, &Peso, &Ap, &FimListaInc );
      printf ("%2d (%d)", Inc % Grafo.NumArestas, Peso);
    }
  print(' \n''); getchar();
else printf ( "Lista vazia\n" );
printf ("Existe aresta: ");
for (j = 0; j < Grafo.r; j++) scanf(\sqrt[m]{d} * [\sqrt[n]{n}], & Aresta. Vertices [j];
getchar ();
```